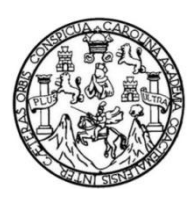

Universidad de San Carlos de Guatemala Facultad de Ingeniería Escuela de Ingeniería en Ciencias y Sistemas

### **AUTOMATIZACIÓN DEL PROCESO DE DIGITALIZACIÓN Y CONTROL DE DOCUMENTOS DEL EXPEDIENTE ESTUDIANTIL PARA EL ÁREA DE ARCHIVO, DEPARTAMENTO DE REGISTRO Y ESTADÍSTICA DE LA UNIVERSIDAD DE SAN CARLOS DE GUATEMALA**

**Gerson Leví de León Pineda Ronald Enrique Villacinda Jiménez** Asesorado por el Ing. Rolando Martín Gándara Grijalva

Guatemala, octubre de 2018

#### UNIVERSIDAD DE SAN CARLOS DE GUATEMALA

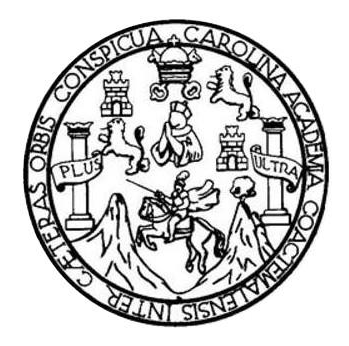

#### FACULTAD DE INGENIERÍA

### **AUTOMATIZACIÓN DEL PROCESO DE DIGITALIZACIÓN Y CONTROL DE DOCUMENTOS DEL EXPEDIENTE ESTUDIANTIL PARA EL ÁREA DE ARCHIVO, DEPARTAMENTO DE REGISTRO Y ESTADÍSTICA DE LA UNIVERSIDAD DE SAN CARLOS DE GUATEMALA**

TRABAJO DE GRADUACIÓN

## PRESENTADO A LA JUNTA DIRECTIVA DE LA FACULTAD DE INGENIERÍA POR

## **GERSON LEVÍ DE LEÓN PINEDA RONALD ENRIQUE VILLACINDA JIMÉNEZ** ASESORADO POR EL ING. ROLANDO MARTÍN GÁNDARA GRIVALJA

AL CONFERÍRSELES EL TÍTULO DE

### **INGENIEROS EN CIENCIAS Y SISTEMAS**

GUATEMALA, OCTUBRE DE 2018

## UNIVERSIDAD DE SAN CARLOS DE GUATEMALA FACULTAD DE INGENIERÍA

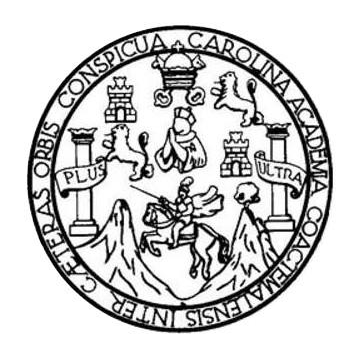

### **NÓMINA DE JUNTA DIRECTIVA**

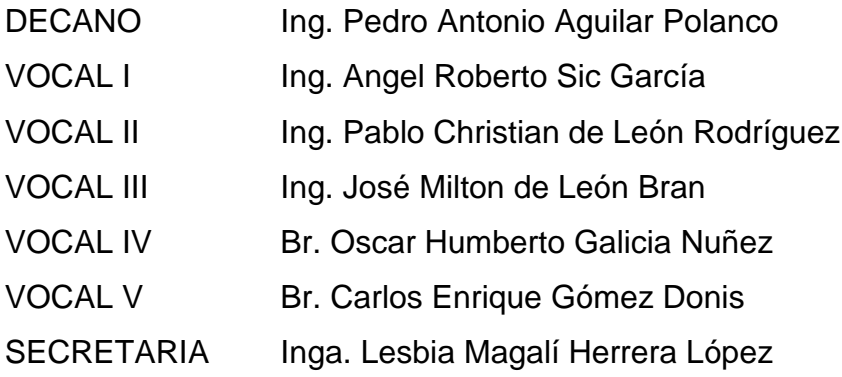

### **TRIBUNAL QUE PRACTICÓ EL EXAMEN GENERAL PRIVADO**

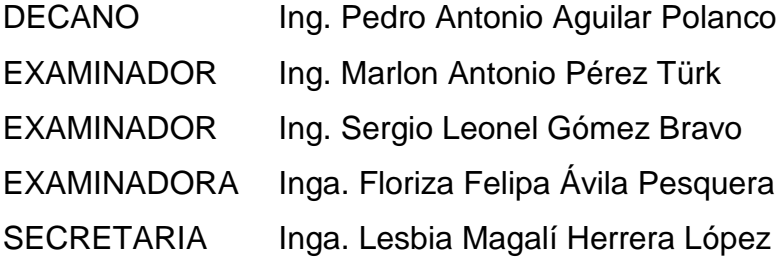

### **HONORABLE TRIBUNAL EXAMINADOR**

En cumplimiento con los preceptos que establece la ley de la Universidad de San Carlos de Guatemala, presentamos a su consideración nuestro trabajo de graduación titulado:

**AUTOMATIZACIÓN DEL PROCESO DE DIGITALIZACIÓN Y CONTROL DE DOCUMENTOS DEL EXPEDIENTE ESTUDIANTIL PARA EL ÁREA DE ARCHIVO, DEPARTAMENTO DE REGISTRO Y ESTADÍSTICA DE LA UNIVERSIDAD DE SAN CARLOS DE GUATEMALA**

Tema que nos fuera asignado por la Dirección de la Escuela de Ingeniería en Ciencias y Sistemas, con fecha 22 de agosto de 2017.

**Gerson Leví de León Pineda Ronald Enrique Villacinda Jiménez**

Guatemala, 26 de julio de 2018

Ingeniera Christa del Rosario Classon de Pinto Directora de la unidad de FPS

Estimada Ingeniera Classon de Pinto:

Deseándole éxitos en sus labores diarias, hago de su conocimiento que el estudiante Gerson Leví de León Pineda quien se identifica con número de Registro Académico 200011315 y CUI 2266126000101 y del estudiante Ronald Enrique Villacinda Jiménez quien se identifica con número de Registro Académico 200010734 y CUI 2309153450101 a quienes estoy asesorando en su Ejercicio Profesional Supervisado (EPS), han completado el 100% del informe final del proyecto titulado: "Automatización del proceso de digitalización y control de documentos del expediente estudiantil para el área de Archivo, Departamento de Registro y Estadística de la Universidad de San Carlos de Guatemala".

Sin otro particular, me es grato suscribirme.

Atentamente.

"Id y Enseñad a Todos"

Ing. Rolando Martín Gándara Grijalva Asesor de EPS Escuela de Ciencias y Sistemas

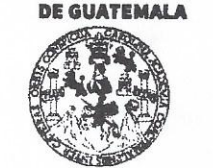

#### **FACULTAD DE INGENIERÍA**

**UNIDAD DE EPS** 

Guatemala, 30 de julio de 2018. REF.EPS.DOC.587.07.2018.

Inga. Christa Classon de Pinto Directora Unidad de EPS Facultad de Ingeniería Presente

Estimada Ingeniera Classon de Pinto:

Por este medio atentamente le informo que como Supervisora de la Práctica del Ejercicio Profesional Supervisado, (E.P.S) de los estudiantes universitarios de la Carrera de Ingeniería en Ciencias y Sistemas, Gerson Leví de León Pineda carné 200011315 y Ronald Enrique Villacinda Jiménez, Registro Académico 200010734 y CUI 2266 12600 0101 y 2309 15345 0101 procedí a revisar el informe final, cuyo título es **AUTOMATIZACIÓN** DEL PROCESO DE DIGITALIZACIÓN Y CONTROL DE DOCUMENTOS DEL **EXPEDIENTE ESTUDIANTIL PARA EL** ÁREA DE ARCHIVO. DEPARTAMENTO DE REGISTRO Y ESTADÍSTICA DE LA UNIVERSIDAD DE SAN CARLOS DE GUATEMALA.

En tal virtud, LO DOY POR APROBADO, solicitándole darle el trámite respectivo.

Sin otro particular, me es grato suscribirme.

Atentamente,

"Id y Enseñad a Todos" dad de San Carlos de .<br>Inga. Floriza Ávila Pesquera de Medinilla ASESORA - SUPERVISORA DE EPS Ha Pesque authent Contribute Ingeniería y EPS Inga. Floriza Supervisora de EPS Área de Ingeniería en Ciencias y Sistematad de Ingenie

FFAPdM/RA

Edificio de EPS, Facultad de Ingeniería, Ciudad Universitaria, zona 12. Teléfono directo: 2442-3509

**UNIVERSIDAD DE SAN CARLOS** 

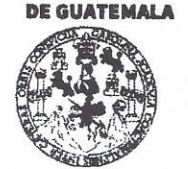

#### **FACULTAD DE INGENIEDÍA**

**UNIDAD DE EPS** 

Guatemala, 30 de julio de 2018. REF.EPS.D.275.07.2018.

Ing. Marlon Antonio Pérez Turk Director Escuela de Ingeniería Ciencias y Sistemas Facultad de Ingeniería Presente

Estimado Ingeniero Pérez Türk:

Por este medio atentamente le envío el informe final correspondiente a la práctica del Ejercicio Profesional Supervisado, (E.P.S) titulado AUTOMATIZACIÓN DEL PROCESO DE DIGITALIZACIÓN Y CONTROL DE DOCUMENTOS DEL EXPEDIENTE ESTUDIANTIL PARA EL ÁREA DE ARCHIVO, DEPARTAMENTO DE REGISTRO Y ESTADÍSTICA DE LA UNIVERSIDAD DE SAN CARLOS DE GUATEMALA., que fue desarrollado por los estudiantes universitarios Gerson Leví de León Pineda carné 200011315 y Ronald Enrique Villacinda Jiménez, Registro Académico 200010734 y CUI 2266 12600 0101 y 2309 15345 0101 quienes fueron debidamente asesorados por el Ing. Rolando Martín Gándara Grijalva y supervisados por la Inga. Floriza Felipa Ávila Pesquera de Medinilla.

Por lo que habiendo cumplido con los objetivos y requisitos de ley del referido trabajo y existiendo la aprobación del mismo por parte del Asesor y la Supervisora de EPS, en mi calidad de Director apruebo su contenido solicitándole darle el trámite respectivo.

Sin otro particular, me es grato suscribirme.

Atentamente, "Id y Enseñad a Todos"

Inga.  $Chri<sub>S1</sub>$ Directora talindad **BANK** DIRECTÓN Únidad de Prácticas de Ingeniería y EP! Facultad de Ingenieri

 $CCsP/ra$ 

Edificio de EPS, Facultad de Ingeniería, Ciudad Universitaria, zona 12. Teléfono directo: 2442-3509

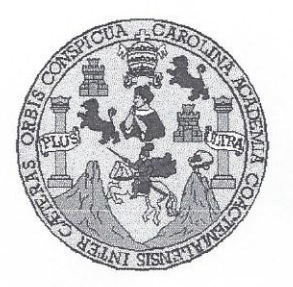

Universidad San Carlos de Guatemala Facultad de Ingeniería Escuela de Ingeniería en Ciencias y Sistemas

Guatemala, 16 de agosto de 2018

Ingeniero Marlon Antonio Pérez Türk Director de la Escuela de Ingeniería En Ciencias y Sistemas

Respetable Ingeniero Pérez:

Por este medio hago de su conocimiento que he revisado el trabajo de graduación-EPS de los estudiantes GERSON LEVI DE LEÓN PINEDA carné 200011315 CUI 2266 12600 0101 y RONALD ENRIQUE VILLACINDA JIMÉNEZ carné 200010734 CUI 2309 15345 0101, titulado: "AUTOMATIZACIÓN DEL PROCESO DE DIGITALIZACIÓN Y CONTROL DE DOCUMENTOS DEL EXPEDIENTE ESTUDIANTIL PARA EL ÁREA DE ARCHIVO. DEPARTAMENTO DE REGISTRO Y ESTADÍSTICA DE LA UNIVERSIDAD DE SAN **CARLOS DE GUATEMALA"** y a mi criterio el mismo cumple con los objetivos propuestos para su desarrollo, según el protocolo.

Al agradecer su atención a la presente, aprovecho la oportunidad para suscribirme,

Atentamente,

Ing. Carlos Alfredo Azurdia

Coordinado de Privados jsión de Trabajos de Graduación

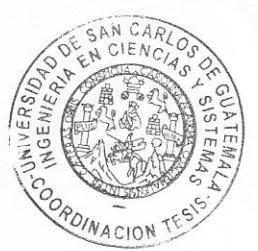

E S UNIVERSIDAD DE SAN CARLOS  $\mathbf c$ DE GUATEMALA Ü E L A D FACULTAD DE INGENIERÍA E ESCUELA DE INGENIERÍA EN **CIENCIAS Y SISTEMAS** TEL: 24188000 Ext. 1534  $\mathbf{I}$ N G E El Director de la Escuela de Ingeniería en Ciencias y Sistemas de la N Facultad de Ingeniería de la Universidad de San Carlos de  $\mathbf{I}$ Guatemala, luego de conocer el dictamen del asesor con el visto E bueno del revisor y del Licenciado en Letras, del trabajo de R *"AUTOMATIZACIÓN* **DEL** graduación. **PROCESO** DE  $\mathbf{I}$ DIGITALIZACIÓN Y CONTROL DE DOCUMENTOS DEL  $\mathbb{A}$ EXPEDIENTE ESTUDIANTIL PARA EL ÁREA DE ARCHIVO. E DEPARTAMENTO DE REGISTRO Y ESTADÍSTICA DE LA N **UNIVERSIDAD DE SAN CARLOS DE GUATEMALA" realizado** por los estudiantes, GERSON LEVÍ DE LEÓN PINEDA y  $\mathbf C$ RONALD ENRIQUE VILLACINDA JIMÉNEZ, aprueba el presente  $\overline{1}$ trabajo y solicita la autorización del mismo. E N  $\overline{C}$  $\mathbf{I}$ "ID Y ENSEÑAD A TODOS" A S DE SAN CARLOS DE GUATE Y DIRECCION DE NGENIERIA EN CIENCIAS Y SISTEMAS  $\mathcal{L}$  $\mathbf{I}$ S irector T Escuela de Ingeniería en Ciencias y Sistemas E M  $\mathsf{A}$ Guatemala, 01 de octubre de 2018 S

Universidad de San Carlos de Guatemala

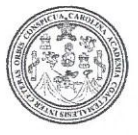

Facultad de Ingeniería Decanato

DTG. 375.2018

El Decano de la Facultad de Ingeniería de la Universidad de San Carlos de Guatemala, luego de conocer la aprobación por parte del Director de la Escuela de Ingeniería en Ciencias y Sistemas, al Trabajo de Graduación titulado: AUTOMATIZACIÓN DEL PROCESO DE DIGITALIZACIÓN Y CONTROL DE DOCUMENTOS DEL EXPEDIENTE ESTUDIANTIL PARA EL ÁREA DE ARCHIVO, DEPARTAMENTO DE REGISTRO Y ESTADÍSTICA DE LA UNIVERSIDAD DE SAN CARLOS DE GUATEMALA, presentado por los estudiantes universitarios: Gerson Leví de León Pineda  $\mathbf{v}$ Ronald Enrique Villacinda Jiménez, y después de haber culminado las revisiones previas bajo la responsabilidad de las instancias correspondientes, autoriza la impresión del mismo.

IMPRÍMASE.

Iguilar Polancore Ing. Pedro/Antonio Decano DECANO FACULTAD DE INGENIERU

Guatemala, Octubre de 2018

/edr

Escuelas: Ingeniería Civil, Ingeniería Mecánica Industrial, Ingeniería Química, Ingeniería Mecánica Eléctrica, - Escuela de Ciencias, Regional de Ingeniería Sanitaria y Recursos Hidráulicos (ERIS). Post-Grado Maestria en Sistemas Mención Ingeniería Vial. Carreras: Ingeniería Mecánica, Ingeniería Electrónica, Ingeniería en Ciencias y Sistemas. Licenciatura en Matemática. Licenciatura en Física. Centro de Estudios Superiores de Energía y Minas (CESEM). Guatemala, Ciudad Universitaria, Zona 12. Guatemala, Centroamérica.

## **ACTO QUE DEDICO A:**

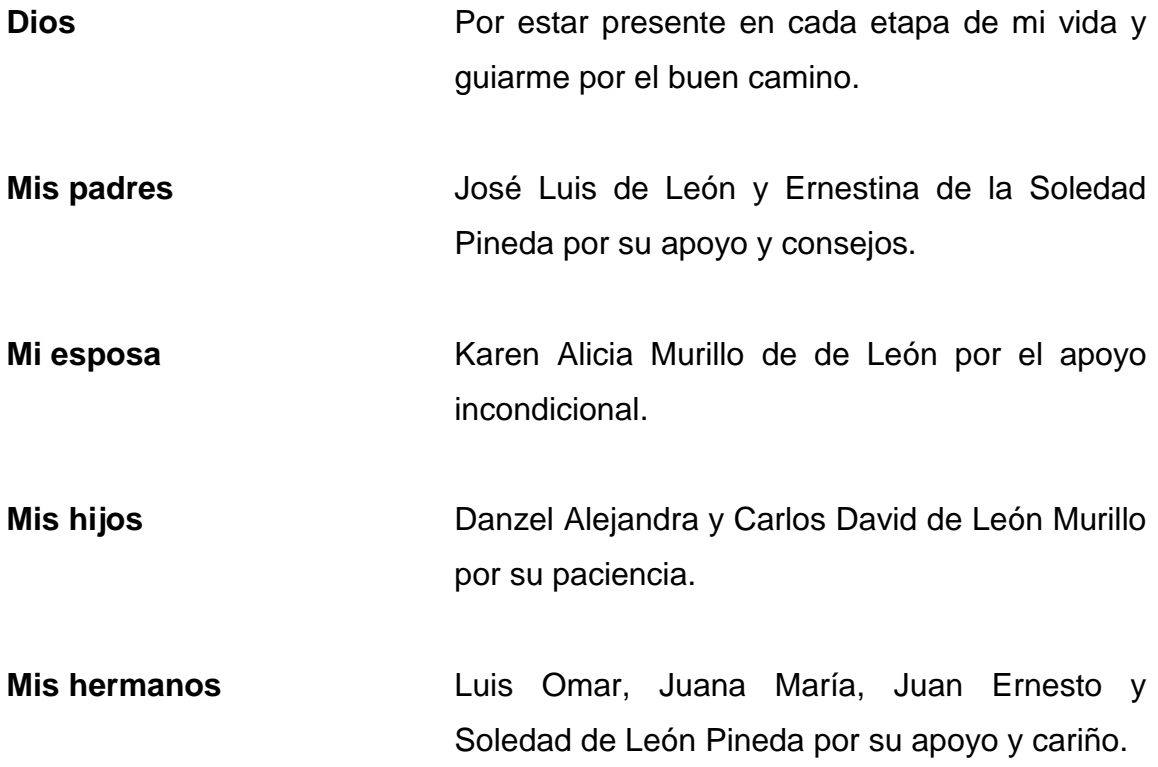

**Gerson Leví de León Pineda**

### **ACTO QUE DEDICO A:**

**Dios Por darme el don de la vida y entendimiento, y** siempre ser mi guía. **Mis padres** Lauro Joaquín Villacinda Morales y María Enriqueta Jiménez Vásquez por brindarme la vida, enseñarme valores y respeto, les debo todo lo que soy. **Mis hermanos** Norma Rosario, Mario Joaquín, Mónica Liliana Villacinda Jiménez, por sus consejos y apoyo en todo momento. **Mi esposa** Claudia Elizabeth Pérez de Villacinda por apoyarme y estar a mi lado. **Mis hijos Gustavo David y nuestro angelito Mateo Javier** Villacinda Pérez (q. e. p. d.), por brindarme la alegría diaria y las ganas de seguir adelante. **Mi familia** Por estar siempre a mi lado en las buenas y en las malas.

**Ronald Enrique Villacinda Jiménez**

## **AGRADECIMIENTOS A:**

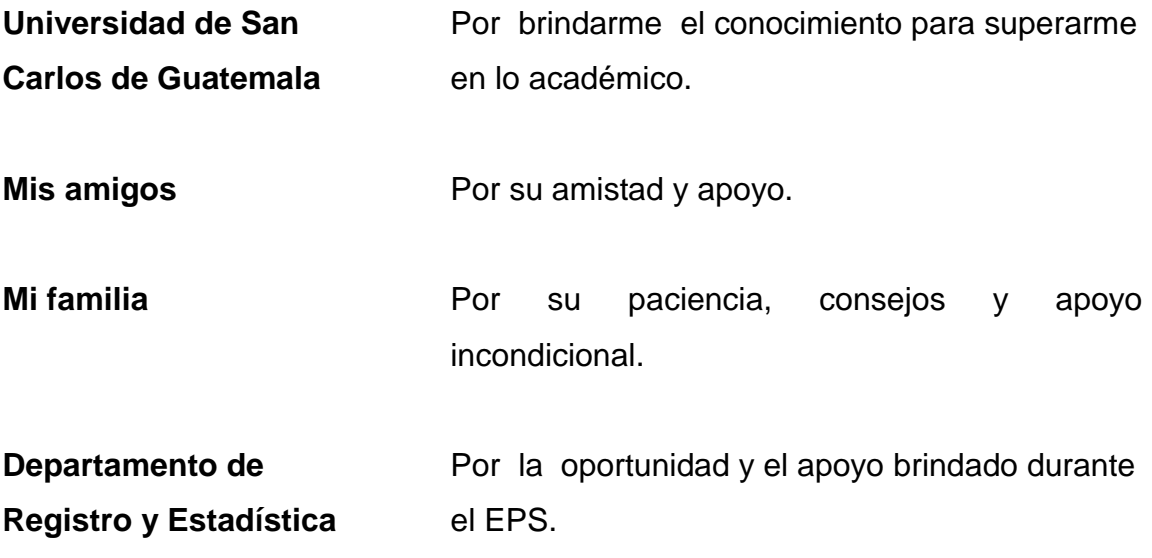

**Gerson Leví de León Pineda**

## **AGRADECIMIENTOS A:**

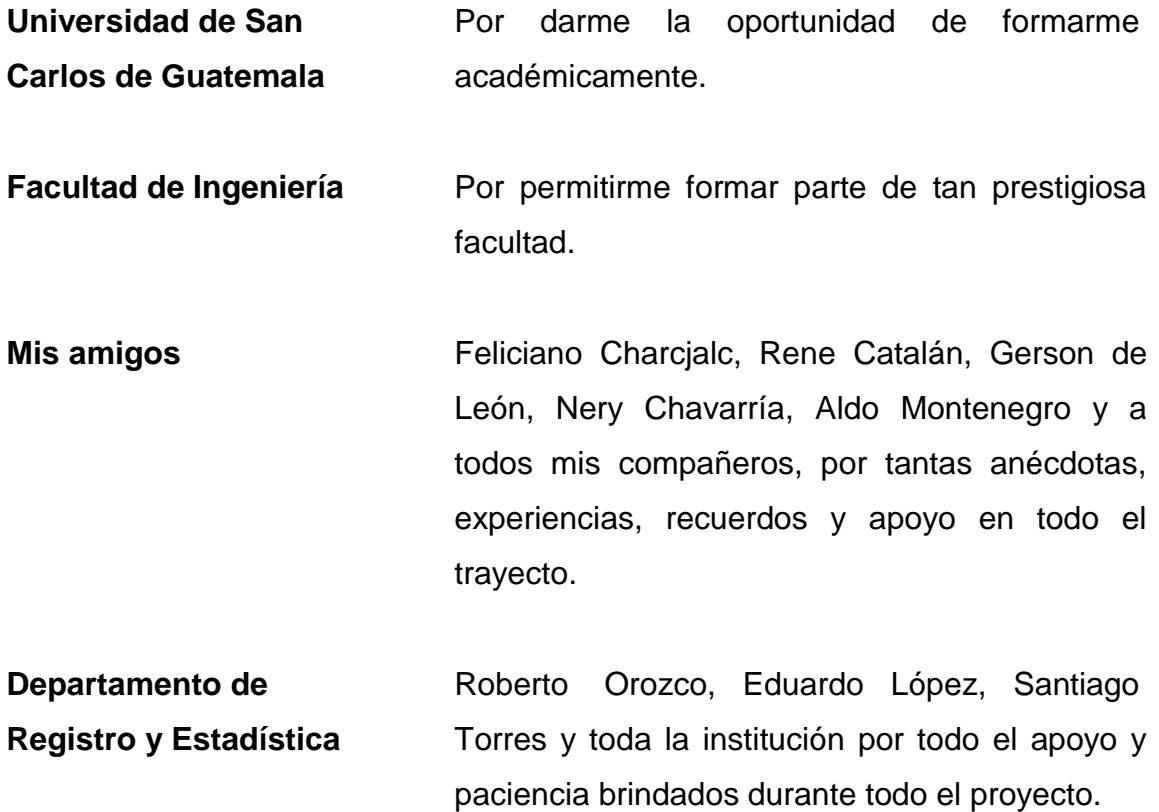

**Ronald Enrique Villacinda Jiménez**

# ÍNDICE GENERAL

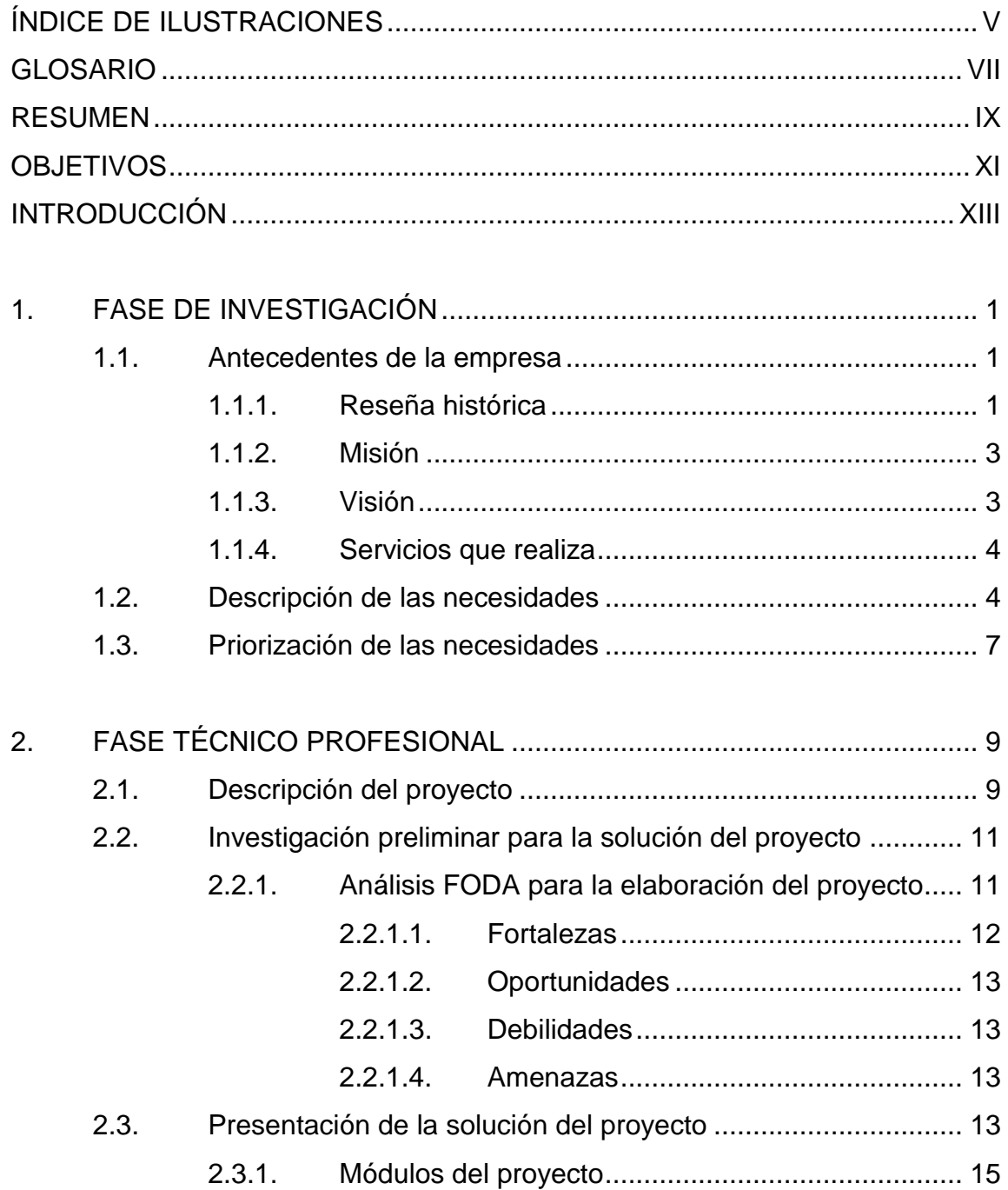

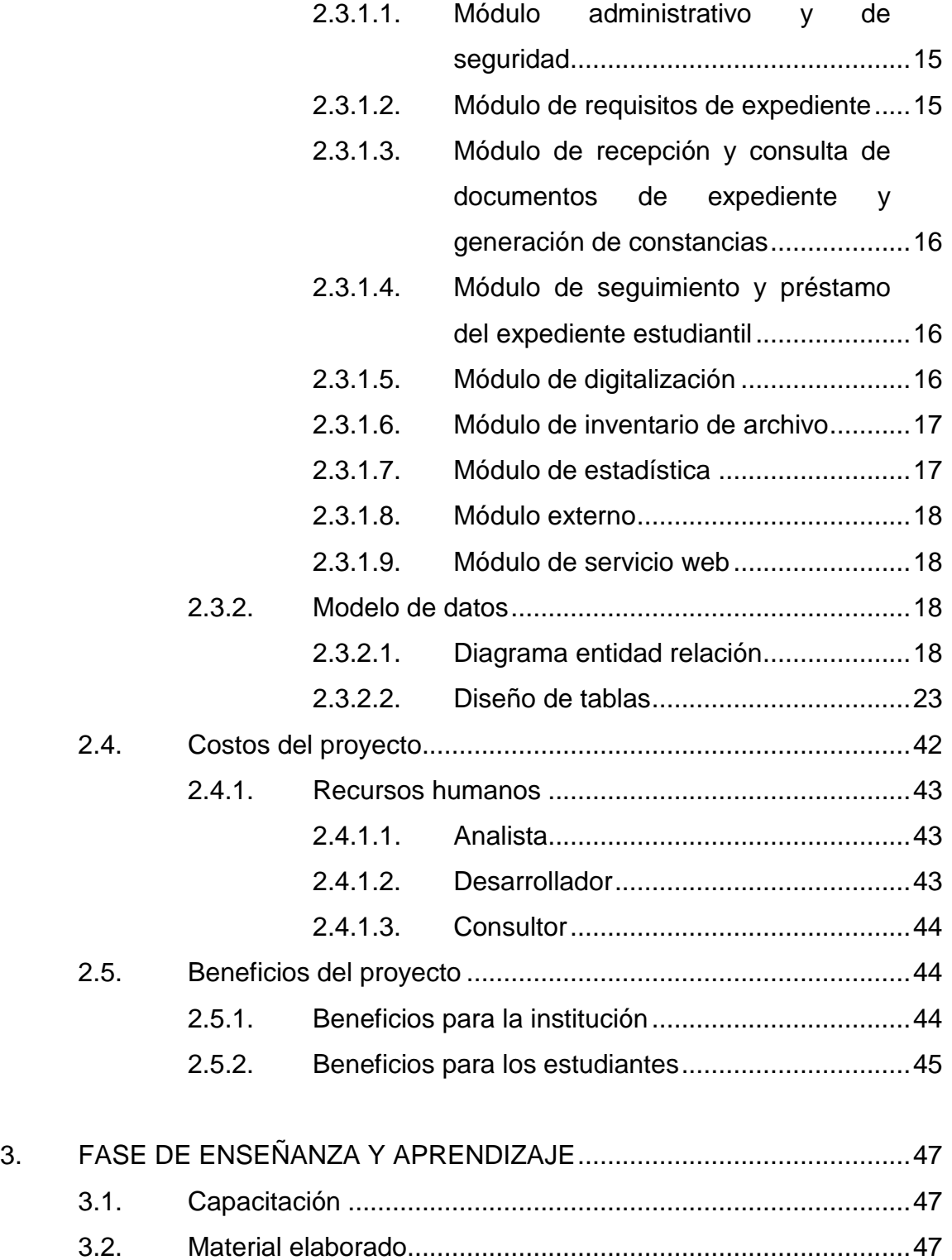

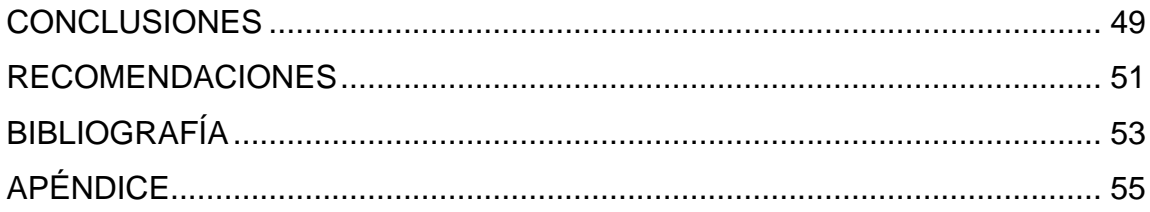

IV

# <span id="page-18-0"></span>**ÍNDICE DE ILUSTRACIONES**

### **FIGURAS**

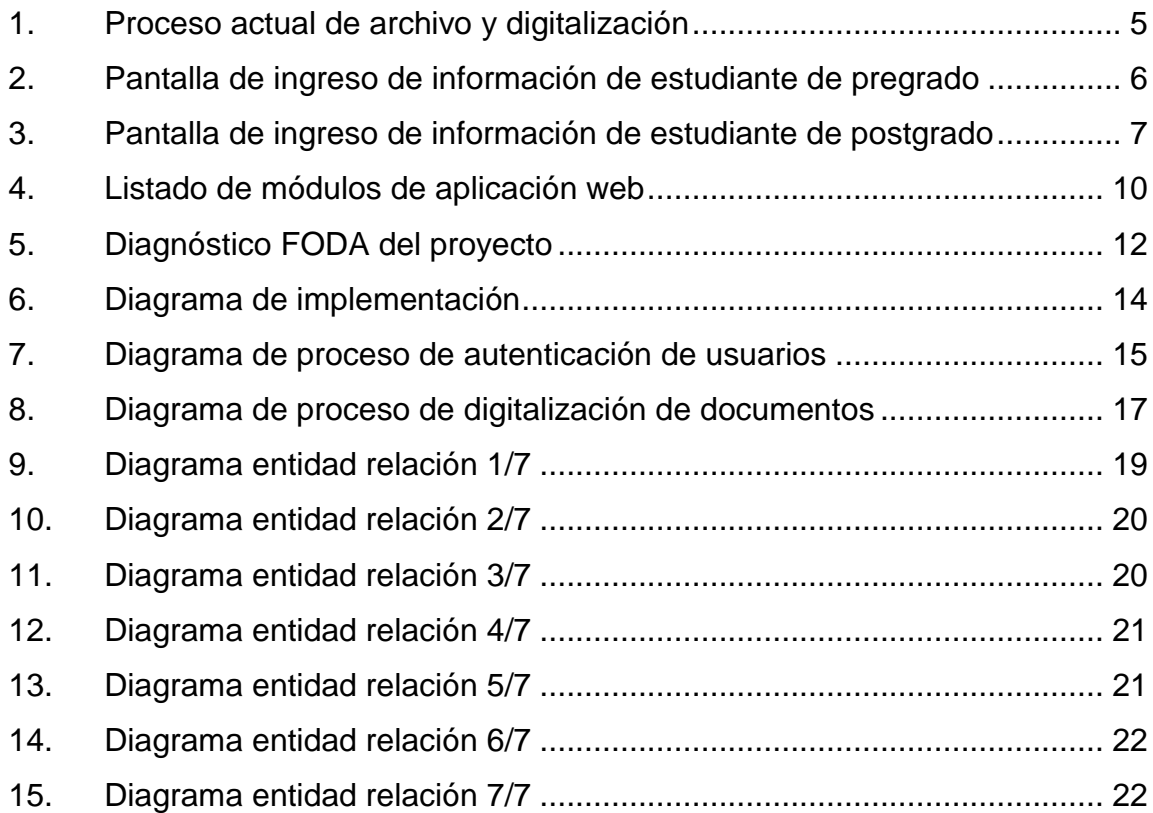

### **TABLAS**

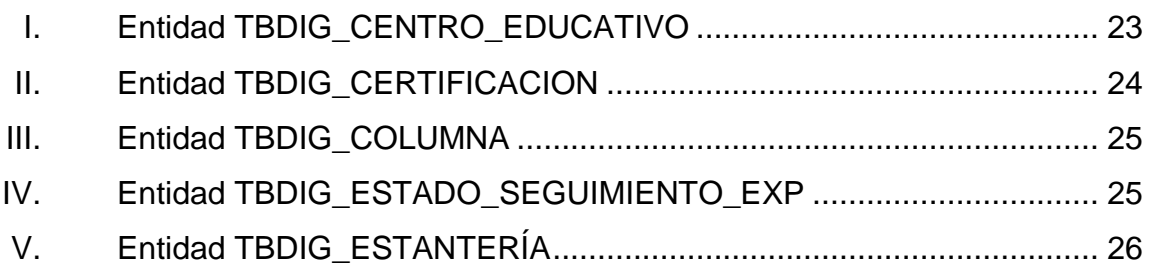

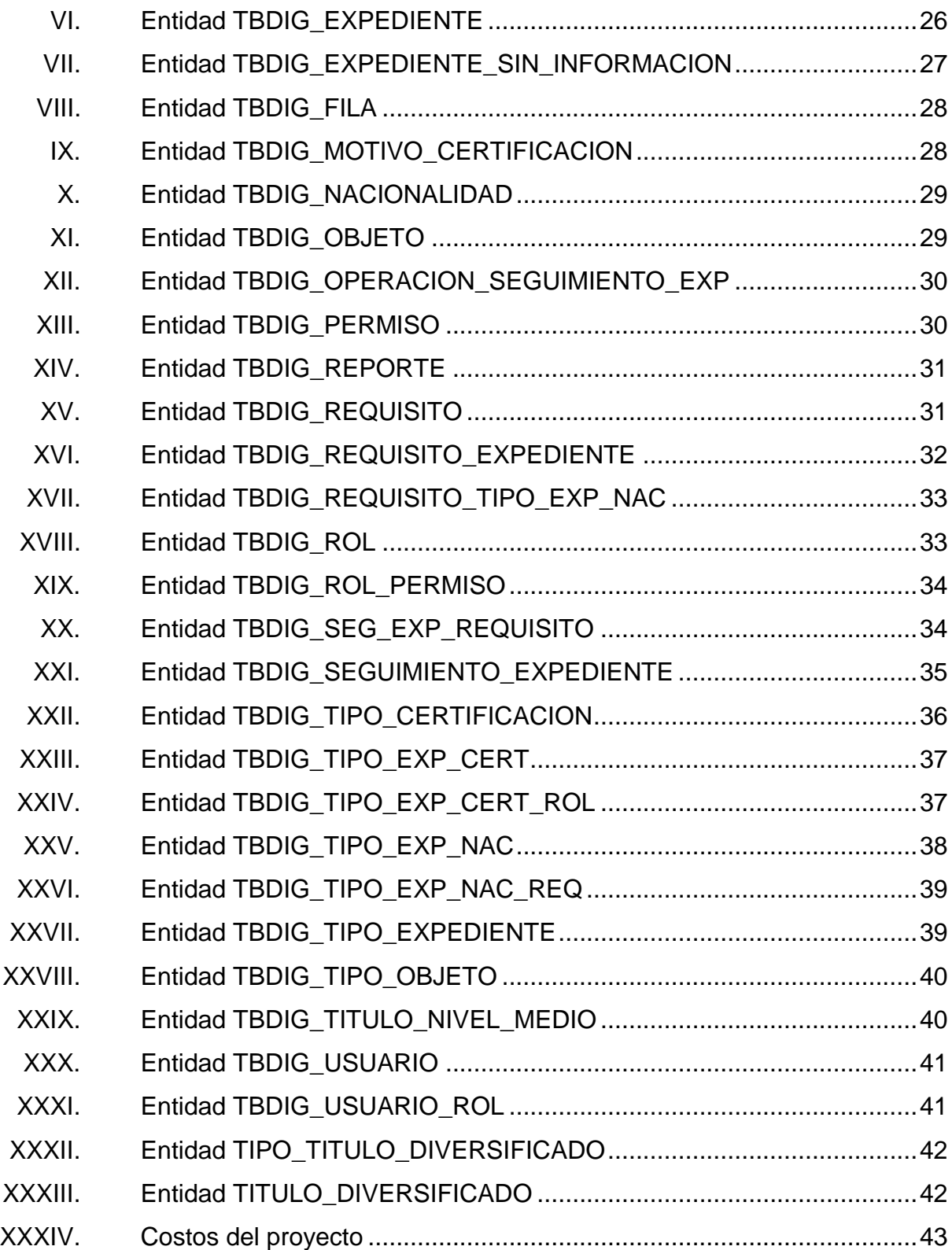

### **GLOSARIO**

- <span id="page-20-0"></span>**Base de datos** Es un conjunto de datos pertenecientes a un mismo contexto y almacenados sistemáticamente para su posterior uso.
- **HTTP** Protocolo de transferencia de hipertexto por sus siglas en inglés *Hypertext Transfer Protocol,* es el protocolo de comunicación que permite las transferencias de información entre páginas web.
- **Framework Entorno o marco de trabajo, es un conjunto** estandarizado de conceptos, prácticas y criterios para enfrentar y resolver problemas similares. En el desarrollo de software es un conjunto de artefactos o módulos que facilitan la elaboración de software.
- *Primary key* Llave primaria, en el diseño de base de datos es un campo o un conjunto de campos que identifican de forma única a una fila de la tabla.
- *Foreign key* Llave foránea, en el diseño de base de datos es un campo o un conjunto de campos que hacen referencia a un campo o un conjunto de campos de otra tabla, dichos campos en la otra tabla deben ser la llave primaria.

VIII

#### **RESUMEN**

<span id="page-22-0"></span>El departamento de Registro y Estadística es responsable del proceso de inscripción, recolección, análisis e interpretación de información estadística, para ofrecer a los estudiantes, autoridades universitarias, profesionales y público en general información que oriente adecuadamente en las distintas actividades académicas y administrativas de la universidad, motivo por el cual se tiene la necesidad de contar con información confiable y de fácil acceso para brindar un servicio adecuado.

Actualmente el departamento de Registro y Estadística de la Universidad de San Carlos de Guatemala cuenta con un departamento encargado del control de los documentos físicos que forman parte del expediente del estudiante, que actualmente lleva el control por medio de un software específico para archivo, y un departamento de digitalización de documentos que se encarga de escanear dichos documentos del expediente, que lleva el control por medio de un software de trámites, presentándose el inconveniente que la mayoría de las veces, tanto el sistema de archivo como el de trámites, no guarda la información ingresada, lo que lleva a que exista duplicidad en operación.

Existen controles manuales que se llevan actualmente derivado de la falta de confiabilidad del software actual. Por otra parte no se tiene un fin establecido para la información que se escanea, ya que actualmente sólo se guarda como archivos sin utilización.

IX

Se busca apoyar al estudiante con un software confiable en sus trámites permitiendo contar con un repositorio central que contenga información del campus central y del interior del país, apoyando al estudiante a no realizar viajes y gastos innecesarios para realizar sus gestiones.

### **OBJETIVOS**

#### <span id="page-24-0"></span>**General**

Automatizar el proceso de ingreso y consulta de documentos del expediente estudiantil por medio de un sistema centralizado que permita almacenar digitalmente todos los documentos de dicho expediente.

#### **Específicos**

- 1. Dar seguimiento del expediente físico del estudiante.
- 2. Crear un expediente electrónico del estudiante.
- 3. Proveer de un sistema web para el control y seguimiento del expediente físico del estudiante.
- 4. Proveer un recurso web para la gestión de constancias de trámite administrativo.
- 5. Proveer de un sistema web para consultar documentos del expediente electrónico.
- 6. Proveer un recurso web para la gestión de la digitalización de los documentos.

XII

### **INTRODUCCIÓN**

<span id="page-26-0"></span>El mecanismo tradicionalmente más empleado para ejecutar procedimientos administrativos en la órbita de los organismo públicos y privados es el expediente.

Históricamente, cada expediente consiste en un conjunto de documentos en papel, muchas veces voluminoso, que requiere un traslado lento de los mismos para que lo lean y actúen sobre él.

Un expediente es un documento completo que reúne la suma de todos aquellos documentos que requiere la gestión solicitada por una persona física o legal. Es un conjunto de datos registrados en un soporte durante el seguimiento y hasta la finalización de una actividad institucional o personal, y que comprende un contenido, un contexto y una estructura suficiente para constituir una prueba o una evidencia de esa actividad.

El departamento de Registro y Estadística es una unidad técnicaadministrativa encargada de llevar los registros universitarios de estudiante y graduados, informar sobre las características de las diferentes carreras que se imparten, recolectar, analizas y procesar la información estadística de la población estudiantil y otras informaciones relacionadas con la educación superior a nivel nacional e internacional.

Al procurar mejorar la forma en que se manejan, distribuyen y comparten expedientes, las herramientas destinadas a reemplazar el soporte en papel por un soporte 100 % electrónico cobran vital importancia.

XIII

Contar con una herramienta en ambiente web que permita al área de archivo y digitalización del departamento de registro y estadística, actuar sobre los expedientes de cada estudiante de la Universidad de San Carlos, integrando diferentes tipos de documentos, herramientas de búsqueda, mecanismos de seguridad y como una etapa posterior que no se cubre actualmente el implementar una firma electrónica en dicho expediente.

Por ser una herramienta en ambiente web, permitirá unificar los archivos de la sede central de la universidad, así como las departamentales con las que cuenta actualmente, logrando con esto tener un repositorio central de los expedientes electrónicos del estudiantado.

### **1. FASE DE INVESTIGACIÓN**

#### <span id="page-28-1"></span><span id="page-28-0"></span>**1.1. Antecedentes de la empresa**

Actualmente el departamento de Registro y Estadística depende de la dirección General de Administración, la cual fue creada por disposición del honorable Consejo Superior Universitario en punto Séptimo del Acta núm. 4-81 del 28 de octubre de 1981 y por Acuerdo de Rectoría núm. 680-82, inicio su funcionamiento en el mes de agosto de 1982.

El departamento de Registro y Estadística es una unidad técnicaadministrativa encargada de llevar los registros universitarios de estudiante y graduados; informar sobre las características de las diferentes carreras que se imparten, recolecta, analiza y procesar la información estadística de la población estudiantil y otras informaciones relacionadas con la educación superior a nivel nacional e internacional.

Dentro de sus objetivos está desarrollar y operar un sistema eficiente de registro estudiantil universitario, recolectar, analizar, procesar e interpretar datos estadísticos y ofrecer a la comunidad universitaria toda la información que contribuya a orientarlos adecuadamente.

#### **1.1.1. Reseña histórica**

<span id="page-28-2"></span>El departamento de Registro y Estadística fue creado por Acuerdo núm. 776 del 16 de diciembre de 1961 por el Honorable Consejo Superior Universitario, que literalmente dice:

1

El Consejo Superior Universitario Considerando: que para alcanzar un alto nivel de eficiencia en sus funciones administrativas y docentes es necesario establecer un sistema moderno de registro estudiantil que opere bajo técnicas adecuadas y pueda ofrecer a los estudiantes los servicios de matrícula, listas oficiales de matrícula, trámites de traslado, equivalencias y en general todos los servicios que corresponden a una oficina de tal naturaleza.

Considerando: que para evaluar los distintos aspectos de la vida universitaria es necesario establecer la estadística de su población y confiarla a una oficina que la centralice. Considerando: que la Universidad debe ofrecer a los estudiantes que deseen ingresar a ella toda la información relativa a las distintas carreras universitarias, materias de estudio, requisitos y prerrequisitos de estudio, grados académicos, horarios, y en general toda la información que contribuya a orientarlos.

Considerando: que es una aspiración de la Universidad, crear, mantener y fomentar el espíritu de unidad universitaria, a través de todas las operaciones de Registro. Considerando: que es necesario centralizar: concesión de exoneraciones del pago de matrícula, la administración y el control de becas que ofrece la universidad, el registro de estudiantes graduados, el de títulos y grados otorgados y reconocidos por la Universidad de San Carlos de Guatemala; los trámites de equivalencias e incorporaciones de los estudios, títulos y grados realizados y expedidos por Universidades extranjeras; y la elaboración de catálogo de estudios para lograr una mayor eficiencia en la información que corresponda ofrecer a la Universidad, tanto en sus relaciones de orden interno como en las de carácter internacional.

Considerando: que es urgente centralizar la formación del expediente de los graduados universitarios que prestan servicios administrativos y docentes en la Universidad, para facilitar las gestiones que dichos profesionales realicen dentro y fuera de ella. Considerando: que es necesario coordinar las funciones de Registro con la Tesorería de la Universidad, las facultades y demás dependencias universitarias, con la finalidad de ejercer el control adecuado en cumplimiento de las obligaciones económicas de los estudiantes y otras personas con las Universidad. Considerando: que es necesario normar los requisitos de admisión de las distintas Facultades y el establecimiento de un calendario académico universitario de observancia general. Por tanto, Acuerda:

Artículo 1o. Crear la Oficina de Registro de la Universidad de San Carlos de Guatemala bajo la dependencia del Rectorado, el cual tendrá las siguientes funciones:

- Centralizar la matricula, registro de notas, listas oficiales de matrícula equivalencias, traslados y certificaciones de estudio.
- Recoger y presentar los datos estadísticos que se refieran a la población universitaria.
- Ofrece a los estudiantes que deseen ingresar a la Universidad la información sobre los estudios universitarios.
- Llevar un registro de los títulos, grados otorgados y reconocidos por la Universidad de San Carlos de Guatemala.
- Tramitar y registrar los expedientes de equivalencia de estudios realizados en el extranjero.
- Tramitar, recomendar y registrar las exenciones de derechos de matrícula.
- Administrar las Becas que otorgue la Universidad de acuerdo con la reglamentación respectiva.
- Coordinar las funciones de registro con la facultad, la tesorería y demás dependencias universitarias, con la finalidad de ejercer control adecuado en el cumplimiento de las obligaciones económicas de los estudiantes y de otras personas con la universidad.
- Lleve el registro de los méritos académicos y de los servicios docentes y administrativos de los graduados universitarios que prestan servicios a la universidad.
- Desempeñar cualquier otra función que en el futuro considere conveniente la universidad, dentro de las actividades que le son inherentes.

Artículo 2o. Un reglamento interno desarrollará sus funciones, régimen administrativo, relaciones y demás aspectos.

Artículo 3o. El personal que actualmente labora en otras dependencias de la Universidad cuyas funciones correspondan a la Oficina de Registro, será trasladado a dicha departamento.<sup>1</sup>

#### **1.1.2. Misión**

<span id="page-30-0"></span>Lleva el control de los servicios estudiantiles que presta el departamento a través de un registro sistematizado, eficiente y eficaz.

#### **1.1.3. Visión**

1

<span id="page-30-1"></span>El departamento de Registro y Estadística es responsable del proceso de inscripción, recolección, análisis e interpretación de información estadística,

<sup>1</sup> Departamento de Registro y estadística. *Referencia histórica*. https://rye.usac.edu.gt/ wiki/index.php/Referencia\_Hist%C3%B3rica\_del\_Departamento Consulta: 17 de julio de 2017.

para ofrecer a los estudiantes, autoridades universitarias, profesionales y público en general información que oriente adecuadamente en las distintas actividades académicas y administrativas de la universidad.

#### **1.1.4. Servicios que realiza**

<span id="page-31-0"></span>El departamento de Registro y Estadística es una unidad técnicaadministrativa encargada de llevar los registros universitarios de estudiante y graduados; informar sobre las características de las diferentes carreras que se imparten, recolecta, analiza y procesa la información estadística de la población estudiantil y otras informaciones relacionadas con la educación superior a nivel nacional e internacional.

#### <span id="page-31-1"></span>**1.2. Descripción de las necesidades**

Actualmente el departamento de Registro y Estadística de la Universidad de San Carlos de Guatemala cuenta con un departamento encargado del control de los documentos físicos que forman parte del expediente del estudiante, que lleva el control por medio de un software específico para archivo, y un departamento de digitalización de documentos que se encarga de escanear dichos documentos del expediente, que lleva el control por medio de un software de trámites, presentándose el inconveniente que la mayoría de las veces tanto el sistema de archivo como el de trámites no guardan la información ingresada lo que lleva a que exista duplicidad en operación.

Existen controles manuales que se llevan actualmente derivado de la falta de confiabilidad del software actual, así como también no se tiene un fin establecido para la información que se escanea, ya que actualmente sólo se guarda como archivos sin utilización.

4

<span id="page-32-0"></span>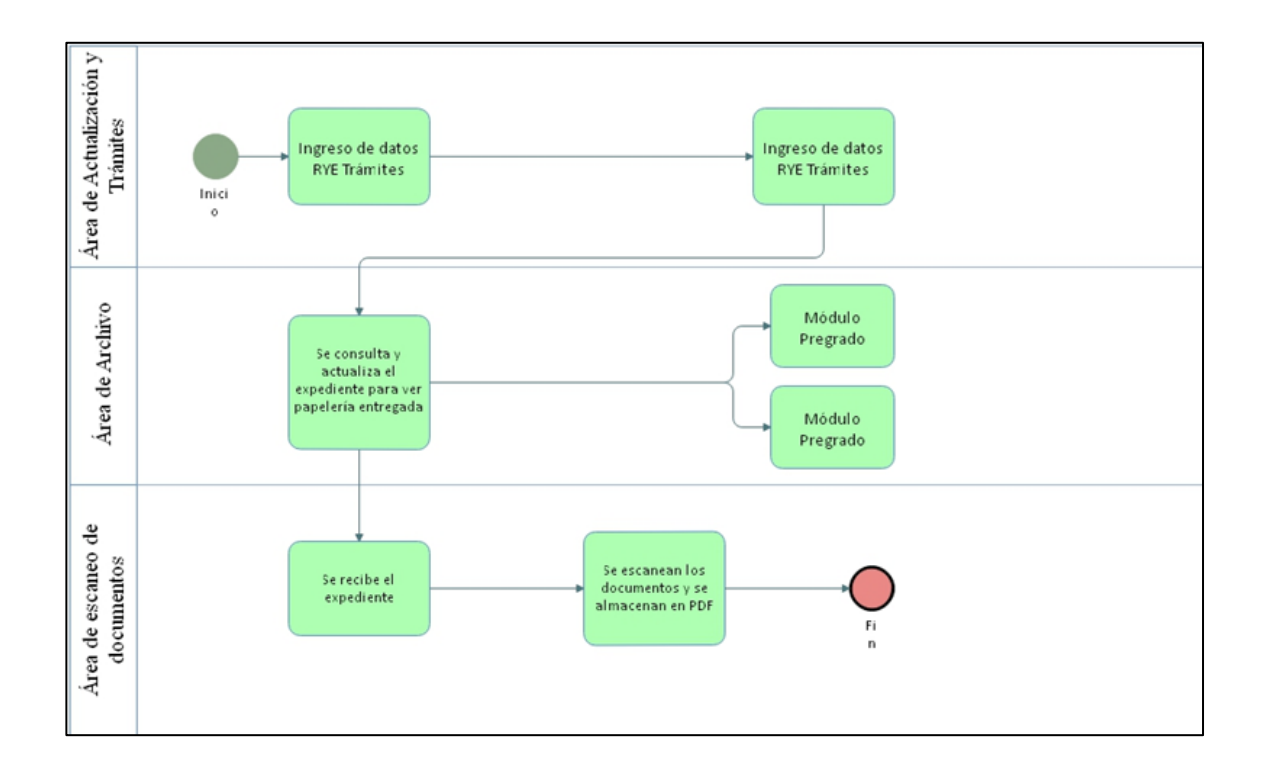

### Figura 1. **Proceso actual de archivo y digitalización**

Fuente: elaboración propia, empleando Edraw Max.

## <span id="page-33-0"></span>Figura 2. **Pantalla de ingreso de información de estudiante de pregrado**

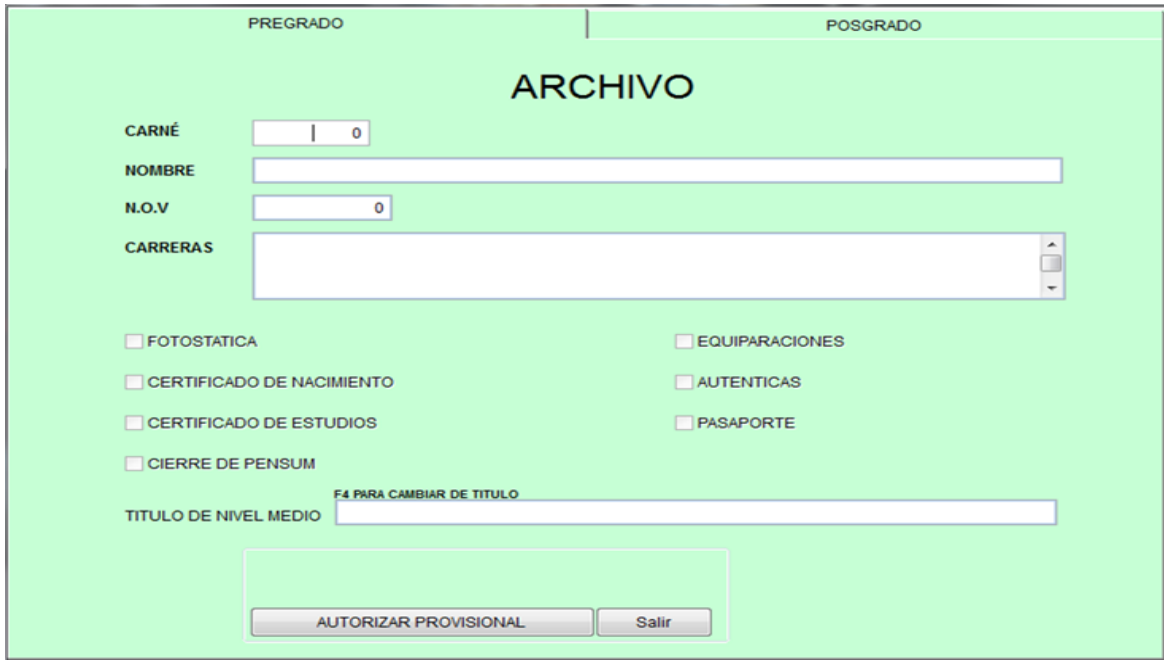

Fuente: Universidad de San Carlos de Guatemala. Departamento de Registro y Estadística.

## <span id="page-34-1"></span>Figura 3. **Pantalla de ingreso de información de estudiante de postgrado**

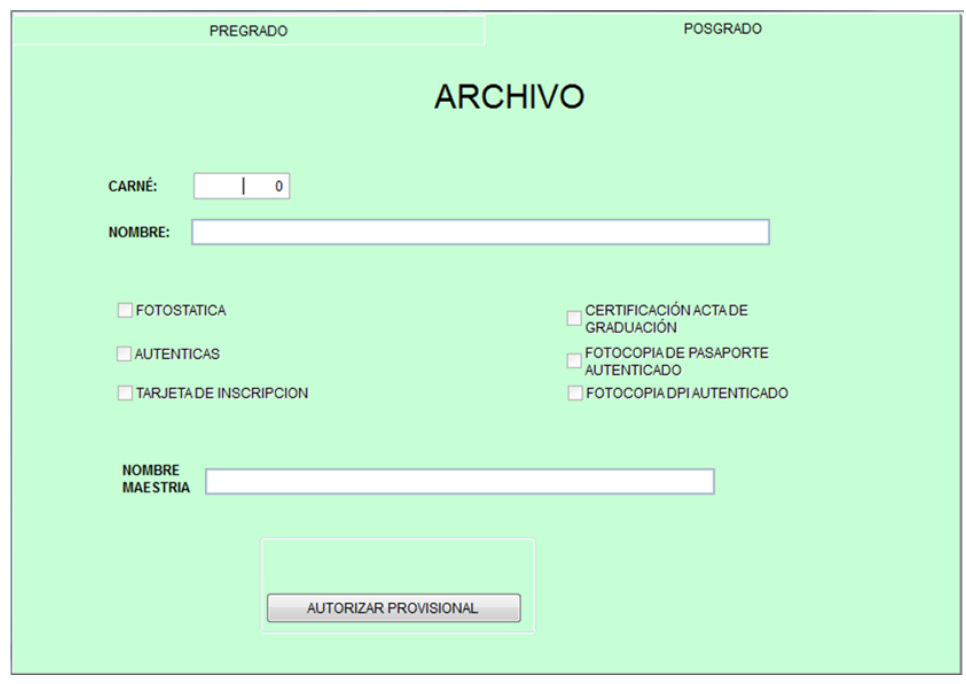

Fuente: Universidad de San Carlos de Guatemala. Departamento de Registro y Estadística.

#### <span id="page-34-0"></span>**1.3. Priorización de las necesidades**

Para el proceso de desarrollo e implementación del sistema web, se dará prioridad a los procesos relacionados con la migración de los datos del sistema actual, así como también los módulos relacionados con el área de archivo y generación de certificaciones del estudiante.

Se dará prioridad media a los procesos relacionados con el área de escaneo de documentos pertenecientes al expediente electrónico del estudiante considerando que este módulo depende directamente de la compra de espacio de almacenamiento específico para este fin.
# **2. FASE TÉCNICO PROFESIONAL**

#### **2.1. Descripción del proyecto**

El proyecto consiste en la creación de una plataforma web que permita al área de archivo, llevar un control y seguimiento del expediente físico del estudiante y brindar la posibilidad de crear un expediente electrónico a partir de la documentación física de cada estudiante. Esto permite brindar un valor agregado al área de digitalización que actualmente ya existe, permitiendo explotar, consultar y manipular todos los documentos que son escaneados del estudiante.

Para la creación de esta plataforma web se realizará una etapa de entendimiento y conocimiento de las áreas involucradas, realizando visitas de campo para entender el procedimiento actual, así como también por medio de reuniones con el encargado y personal que expliquen las necesidades actuales.

El objetivo de esta etapa es tener definidos los requerimientos y requisitos, para luego iniciar la etapa de desarrollo de la solución, buscando siempre optimizar el tiempo de desarrollo, no teniendo reprocesos que signifiquen retroceder una cantidad considerable de tiempo y esfuerzo invertido.

Se contará con un ambiente de desarrollo en el cual se realizará el proceso de control y aseguramiento de la calidad, en el que se realicen iteraciones de revisión periódicas para validar el correcto funcionamiento.

9

Se aplicará el proceso de ciclo de vida del software con el objetivo de cubrir y realizar cada una de las fases desde el análisis, hasta la implementación de la aplicación, realizando entregables que hasta cierto punto puedan irse liberando a producción si es posible, para tener una retroalimentación de los usuarios finales con el tiempo necesario para realizar medidas de corrección.

La aplicación contará con un módulo de autenticación y seguridad, un módulo de requisitos del expediente, uno de la recepción y consulta del expediente, así como la generación de constancias, uno de seguimiento y préstamo del expediente, de digitalización, de inventario del archivo y por último un módulo de estadística y reportes.

#### Figura 4. **Listado de módulos de aplicación web**

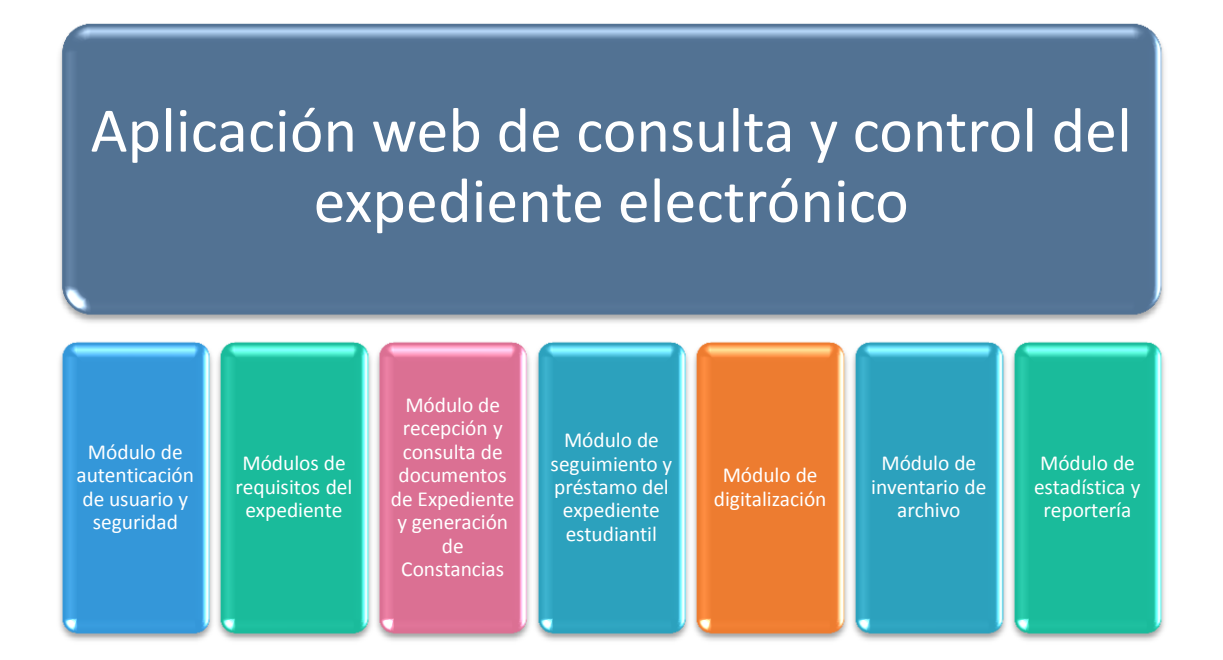

Fuente: elaboración propia, empleando Power Point.

#### **2.2. Investigación preliminar para la solución del proyecto**

Para la ejecución del proyecto se realizó como primeros pasos la etapa de entendimiento y conocimiento de los procesos actuales del área, así como también de los distintos perfiles y roles con los que se contaba, realizando distintas reuniones con los encargados de las áreas, permitiendo de esta forma construir y diseñar prototipos del sistema que fueron presentados, revisados y corregidos en conjunto con dichos encargados, con la finalidad de realizar la construcción del software con estándares de calidad que cumplieran con las necesidades obtenidas y propuestas.

## **2.2.1. Análisis FODA para la elaboración del proyecto**

Para realizar un análisis de las herramientas solicitadas por el área de Informática del Departamento de Registro y Estadística, se realizó un análisis interno y externo para identificar fortalezas, oportunidades, debilidades y amenazas buscando lograr y alcanzar los objetivos planteados del proyecto en general.

## Figura 5. **Diagnóstico FODA del proyecto**

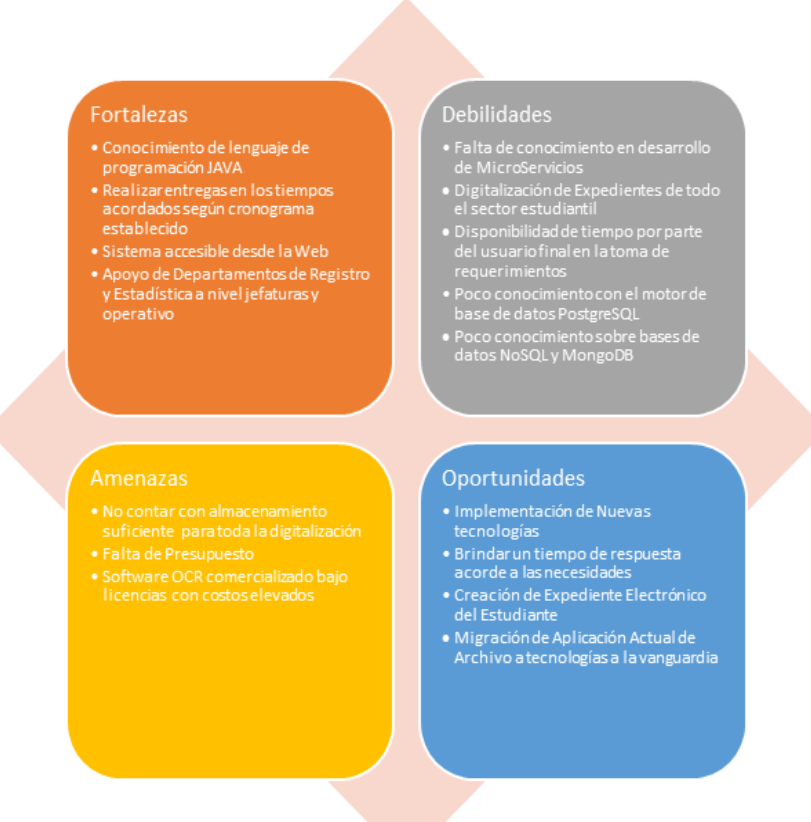

Fuente: elaboración propia, empleando Edraw Max.

## **2.2.1.1. Fortalezas**

- Conocimiento de lenguaje de programación JAVA.
- Realizar entregas en los tiempos acordados según cronograma establecido.
- Sistema accesible desde la web.

## **2.2.1.2. Oportunidades**

- **Implementación de nuevas tecnologías.**
- Brindar un tiempo de respuesta acorde a las necesidades.
- Creación de expediente electrónico del estudiante.
- Migración de aplicación actual de archivo a tecnologías acorde a la vanguardia.

## **2.2.1.3. Debilidades**

- Falta de conocimiento en desarrollo de microservicios.
- Digitalización de expedientes de todo el sector estudiantil.
- Disponibilidad de tiempo por parte del usuario final en la toma de requerimientos.
- Poco conocimiento con el motor de base de datos de PostgreSQL.

## **2.2.1.4. Amenazas**

- No contar con almacenamiento suficiente para toda la digitalización.
- Falta de presupuesto para software de pago.

## **2.3. Presentación de la solución del proyecto**

Para la solución del proyecto se realizaron varias reuniones con el administrador del departamento de tecnología y se concluyó que para el desarrollo se utilizará el lenguaje Java utilizando el *framework* spring y el *framework* vaadin, utilizando el patrón de diseño MVC (*Model View Controller*), para los datos se utilizará la base de datos PostgreSQL y la infraestructura física ya existente.

El siguiente diagrama de la figura 6 muestra el diseño de la arquitectura de hardware a implementar.

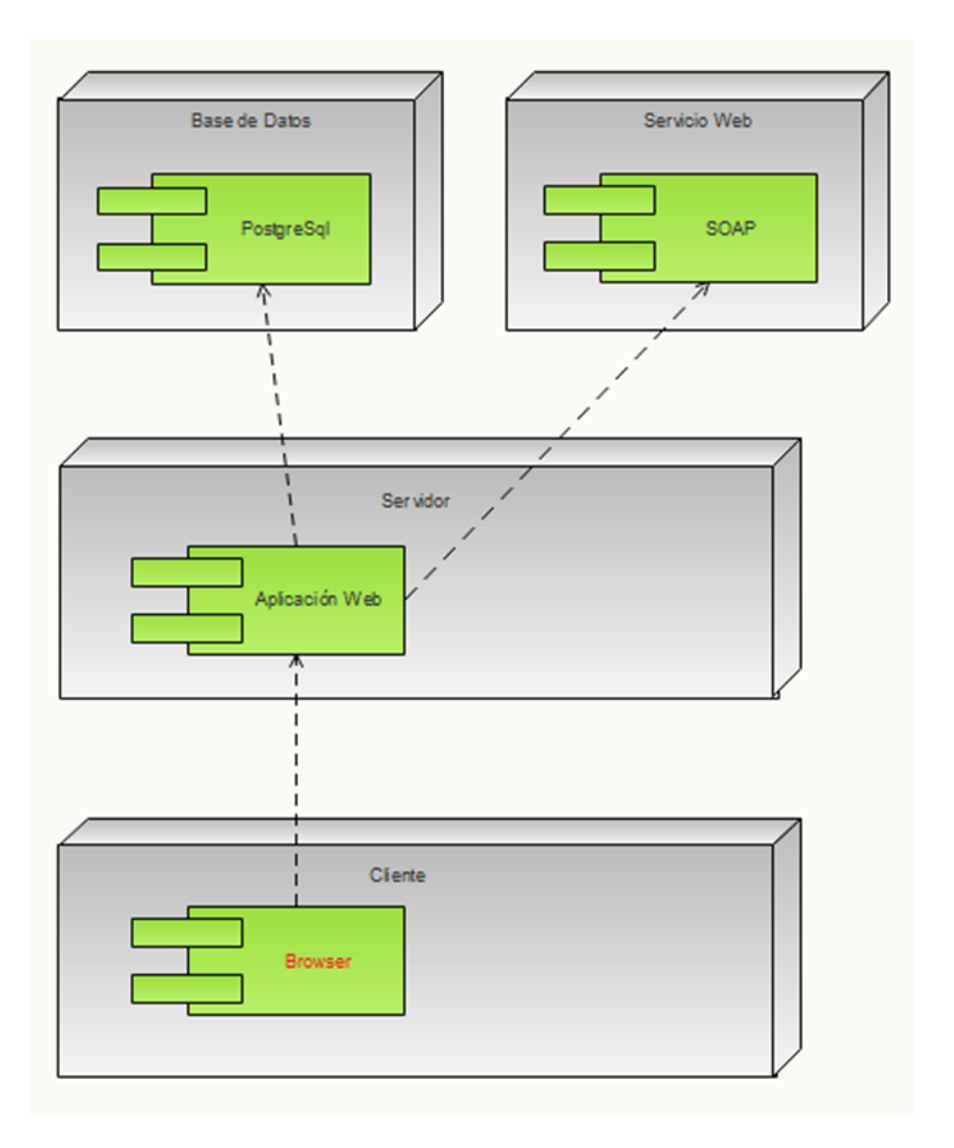

Figura 6. **Diagrama de implementación**

Fuente: elaboración propia, empleando Edraw Max.

A continuación se presenta el diseño y la implementación de la solución.

#### **2.3.1. Módulos del proyecto**

En la fase del diseño se realizó el análisis y diseño de los módulos del sistema y se detallan a continuación.

#### **2.3.1.1. Módulo administrativo y de seguridad**

Este módulo será encargado de gestionar la seguridad en el sistema por medio de la autenticación del usuario a ingresar.

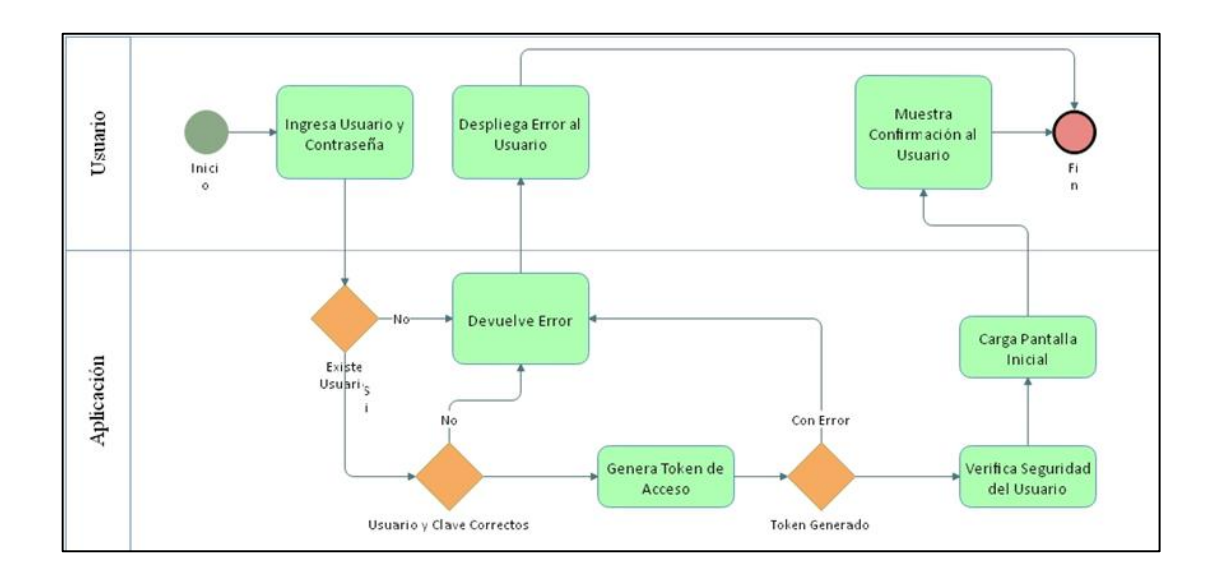

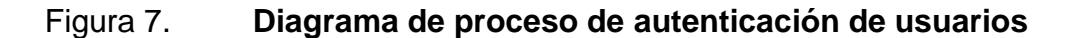

Fuente: elaboración propia, empleando Edraw Max.

#### **2.3.1.2. Módulo de requisitos de expediente**

Este módulo es parte de la gestión administrativa, ya que permitirá interactuar con el catálogo de requisitos del expediente, en el cual se podrán hacer altas, bajas y cambios sobre dicho catálogo.

# **2.3.1.3. Módulo de recepción y consulta de documentos de expediente y generación de constancias**

Este módulo permite al área de archivo de RYE administrar la papelería que se tiene asignada por cada estudiante, con el objetivo de identificar que papelería, aún no se ha entregado como parte del expediente.

Así mismo, permite llevar el control de las constancias emitidas por cada estudiante dado que sólo se permiten 2 por estudiante, dicha cantidad es configurable con el objetivo de si, en algún momento cambia sea un tema fácil y rápido de configurar.

# **2.3.1.4. Módulo de seguimiento y préstamo del expediente estudiantil**

Este módulo será el encargado de tener el control sobre el archivo como tal de los expedientes, permitiendo llevar un registro del estado del expediente prestado, el objetivo es tener un control automatizado sobre el préstamo y devolución, por medio de generación de constancias y consultas.

#### **2.3.1.5. Módulo de digitalización**

Este módulo será el encargado de la digitalización como tal de los documentos, permitiendo resguardar los documentos escaneados a nivel de la base de datos.

16

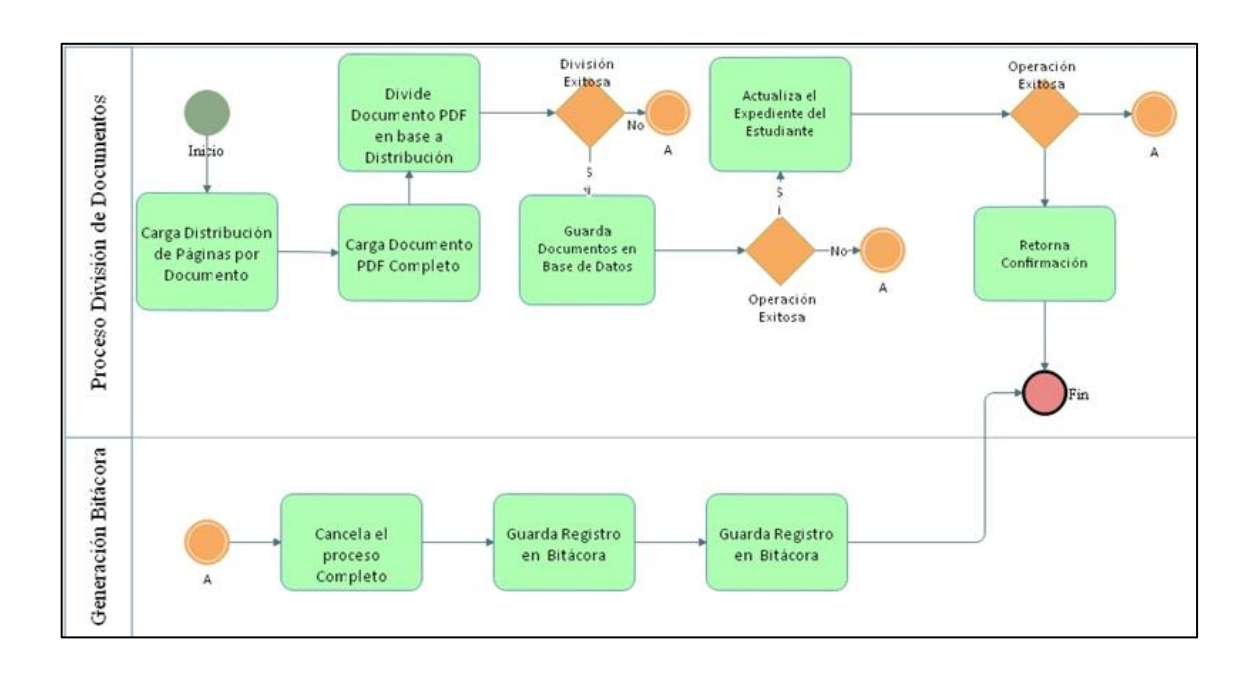

#### Figura 8. **Diagrama de proceso de digitalización de documentos**

Fuente: elaboración propia, empleando Edraw Max.

## **2.3.1.6. Módulo de inventario de archivo**

Este módulo permite poder asociar el expediente físico con el electrónico, asimismo, permite tener control de la ubicación física de donde se encuentra el expediente del estudiante, con la finalidad de interactuar al momento de que se realicen solicitudes de préstamo del expediente físico.

## **2.3.1.7. Módulo de estadística**

Este módulo permitirá generar reportes de seguimiento y de consulta, donde se interactuará con la información generada de todos los módulos, el objetivo es brindar información que pueda servir de base para toma de decisiones al área de archivo del RYE.

17

#### **2.3.1.8. Módulo externo**

Este módulo permitirá al estudiante consultar vía internet si su expediente está completo, si no está completo, que requisitos están pendientes y generar la constancia de expediente estudiantil, la cual se validará por medio de un código QR.

## **2.3.1.9. Módulo de servicio web**

Este módulo tendrá los servicios web para comunicarse con otros sistemas, e integrar la información. El módulo tiene los siguientes métodos:

- Expediente completo: indica si el expediente se encuentra completo o no
- Creación de expediente con requisitos marcados: este método ingresará la información de un expediente junto con sus requisitos que se ingresan en otros sistemas

## **2.3.2. Modelo de datos**

Para almacenar toda la información que se manejará en los distintos módulos del sistema web, se utilizará una base de datos PostgreSQL, logrando de esta forma un tiempo de respuesta acorde a los objetivos planteados en el proyecto.

#### **2.3.2.1. Diagrama entidad relación**

El diagrama entidad relación es una representación gráfica de la estructura interna que se manejará en la base de datos. Se utiliza para la conceptualización como tal, de las distintas entidades que formarán parte de la base de datos del sistema, y se muestran las distintas relaciones que existen entre entidades.

Figura 9. **Diagrama entidad relación 1/7**

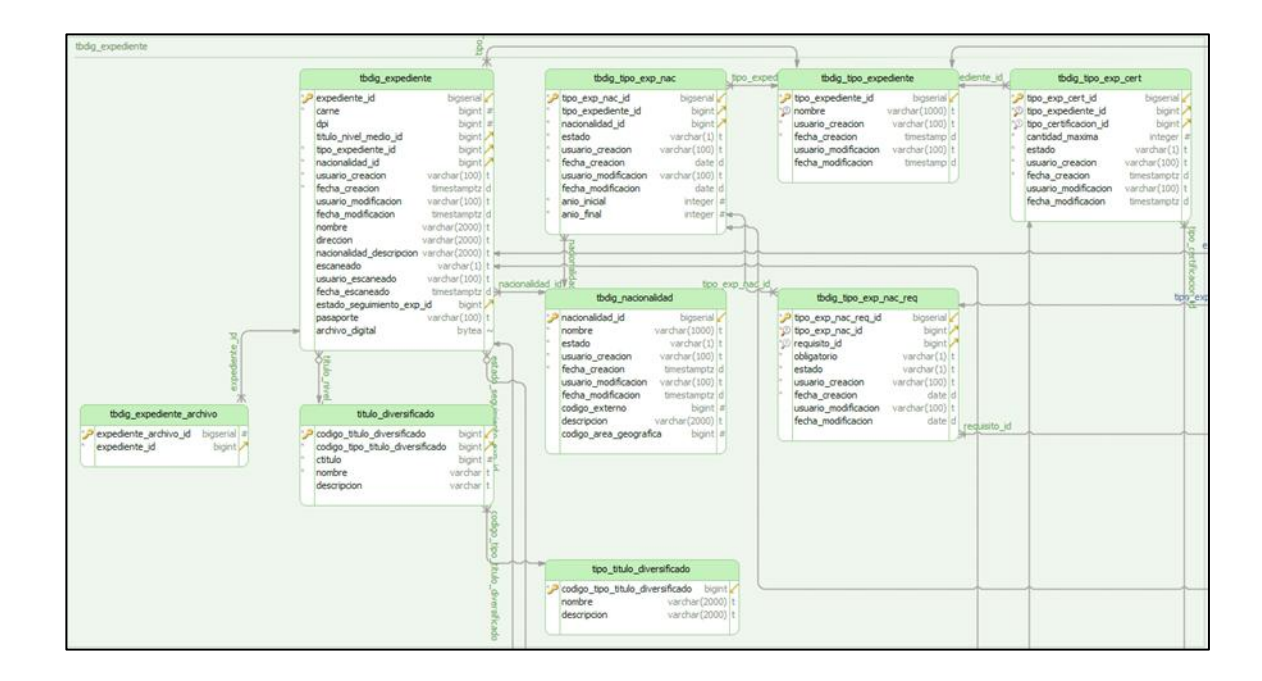

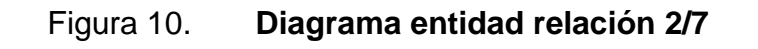

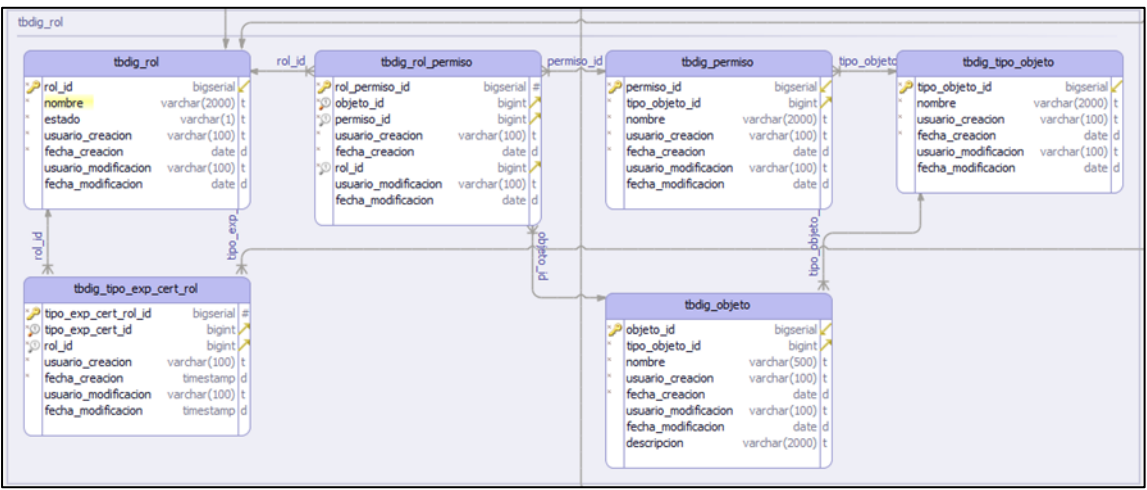

Fuente: elaboración propia, empleando dbSchema.

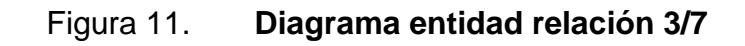

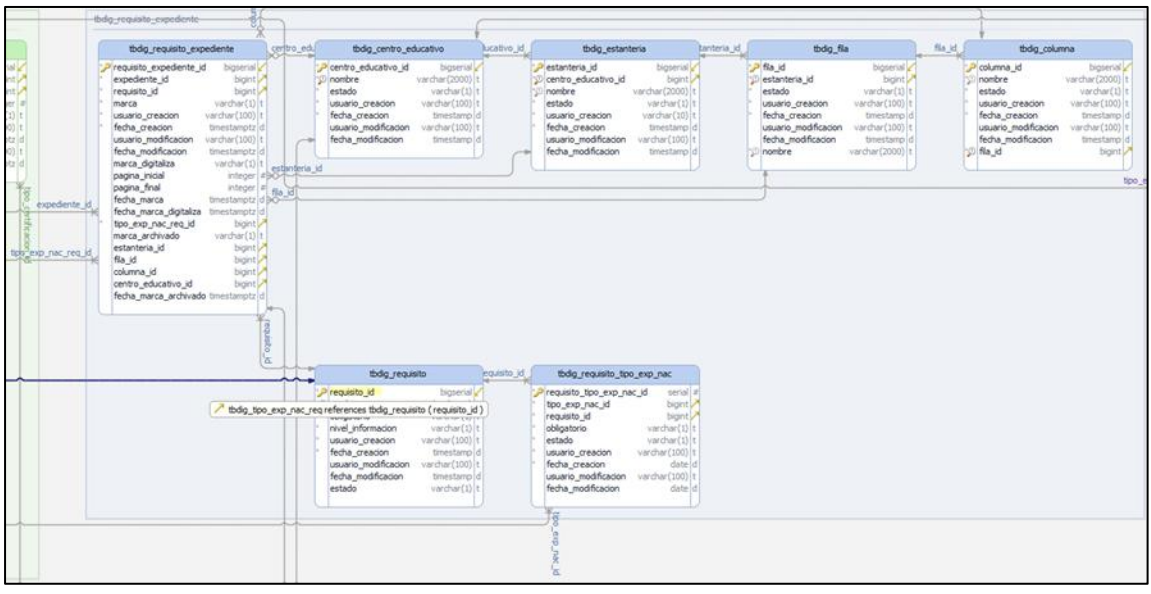

# Figura 12. **Diagrama entidad relación 4/7**

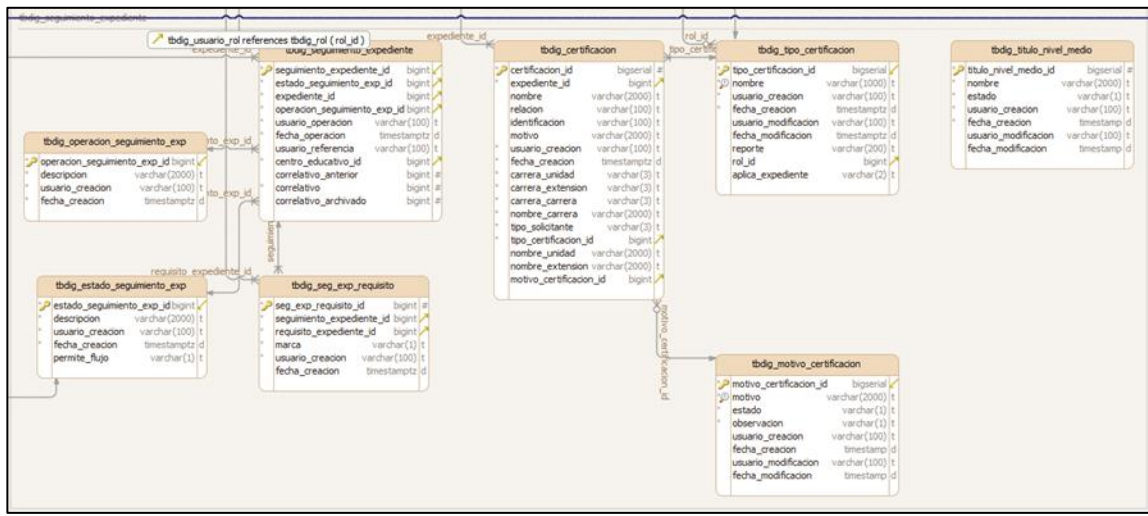

Fuente: elaboración propia, empleando dbSchema.

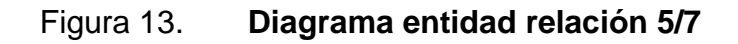

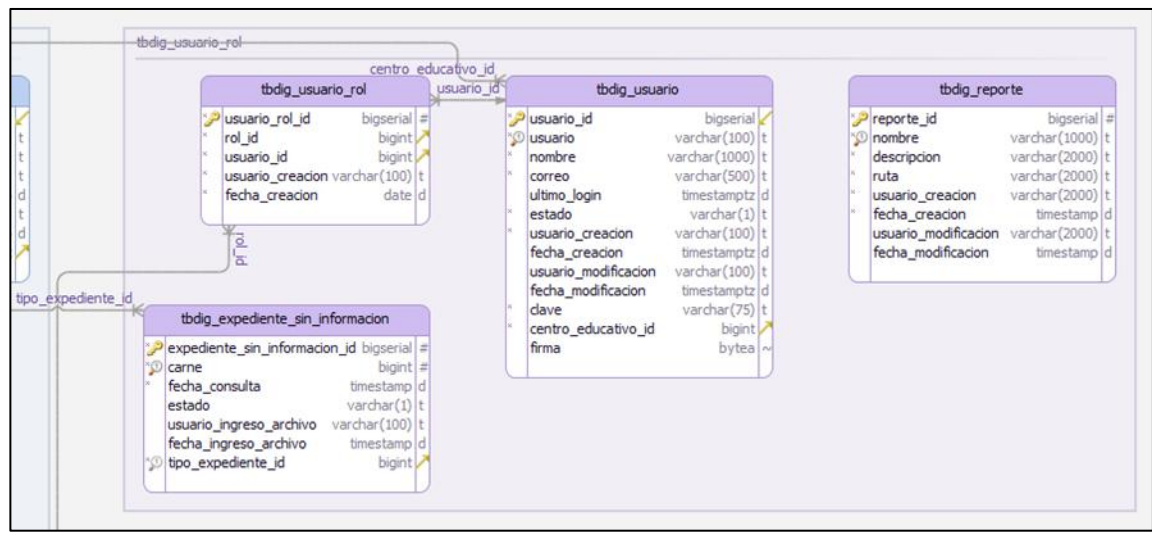

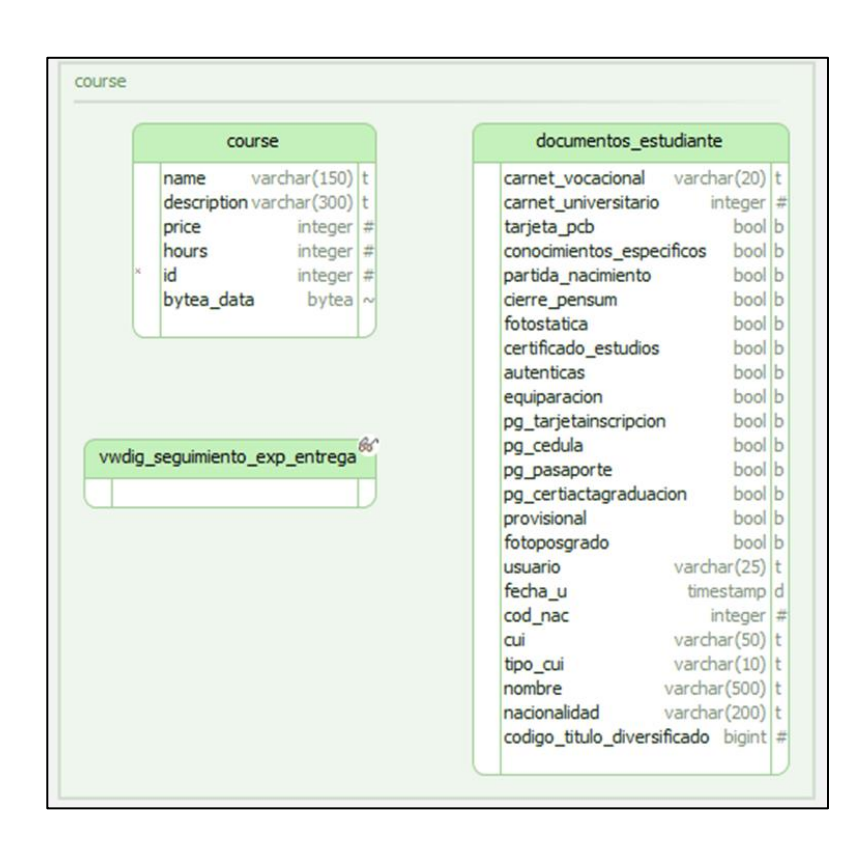

## Figura 14. **Diagrama entidad relación 6/7**

Fuente: elaboración propia, empleando dbSchema.

## Figura 15. **Diagrama entidad relación 7/7**

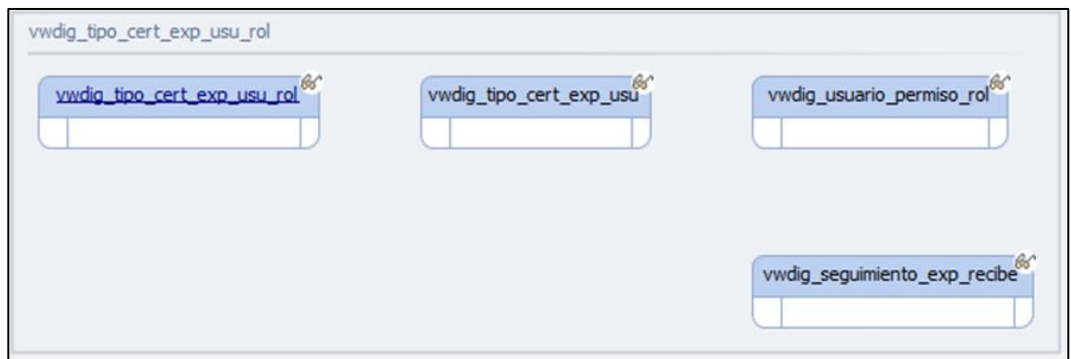

#### **2.3.2.2. Diseño de tablas**

Se realizó el diseño de las distintas entidades (tablas) que integrarán el sistema, evaluando con base en las necesidades, los tipos de datos necesarios para el correcto almacenamiento de la información, buscando siempre el contar con relaciones entre entidades que permitan el correcto y óptimo desempeño de la base de datos. A continuación, se presentan las entidades con su respectiva descripción y atributos.

## Tabla I. **Entidad TBDIG\_CENTRO\_EDUCATIVO**

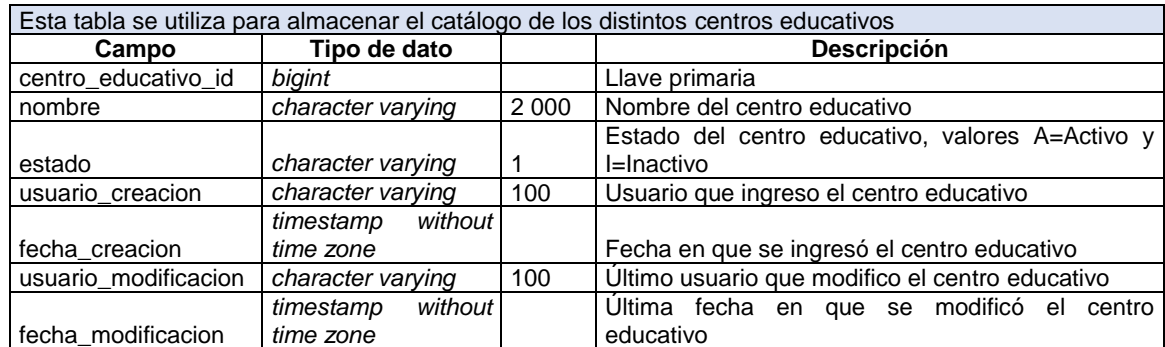

# Tabla II. **Entidad TBDIG\_CERTIFICACION**

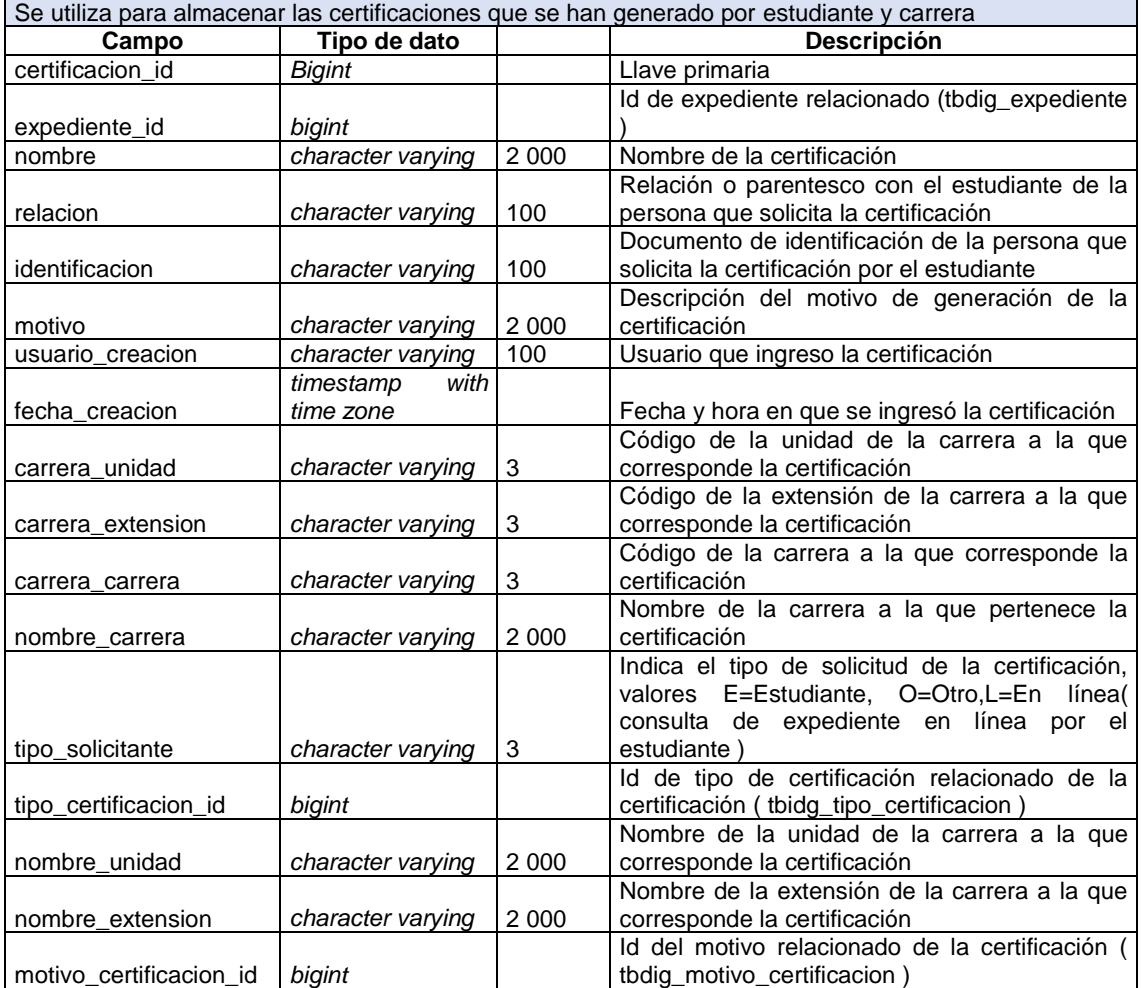

## Tabla III. **Entidad TBDIG\_COLUMNA**

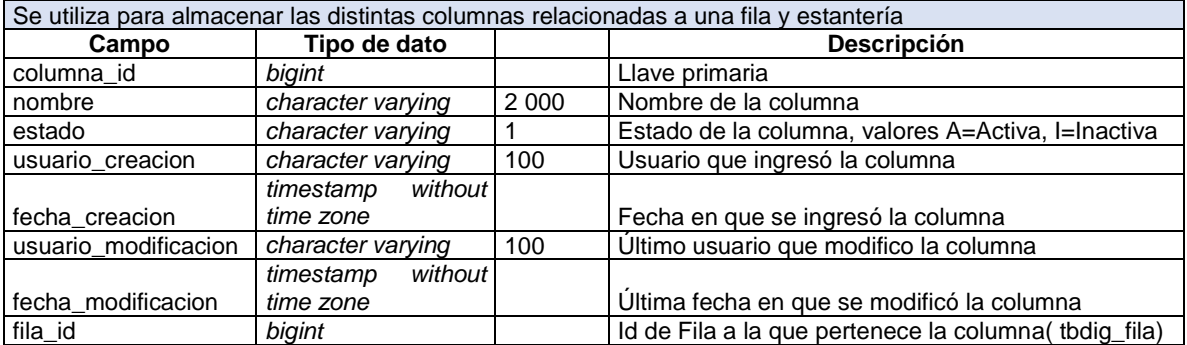

Fuente: elaboración propia.

# Tabla IV. **Entidad TBDIG\_ESTADO\_SEGUIMIENTO\_EXP**

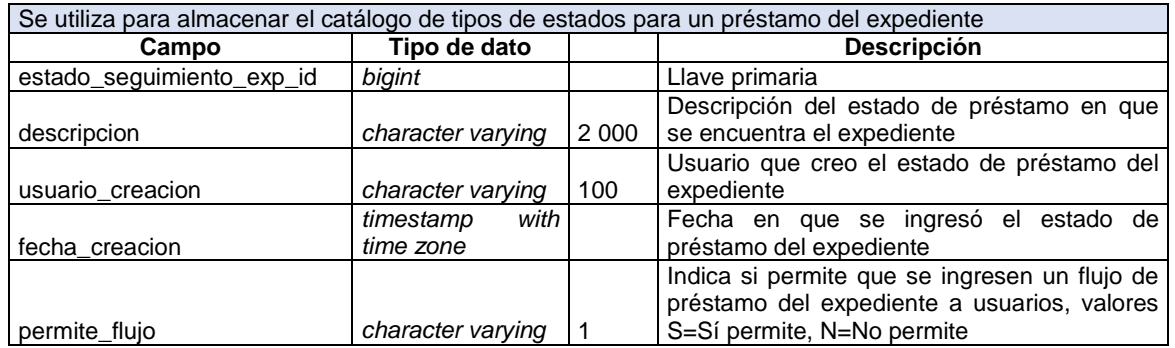

# Tabla V. **Entidad TBDIG\_ESTANTERÍA**

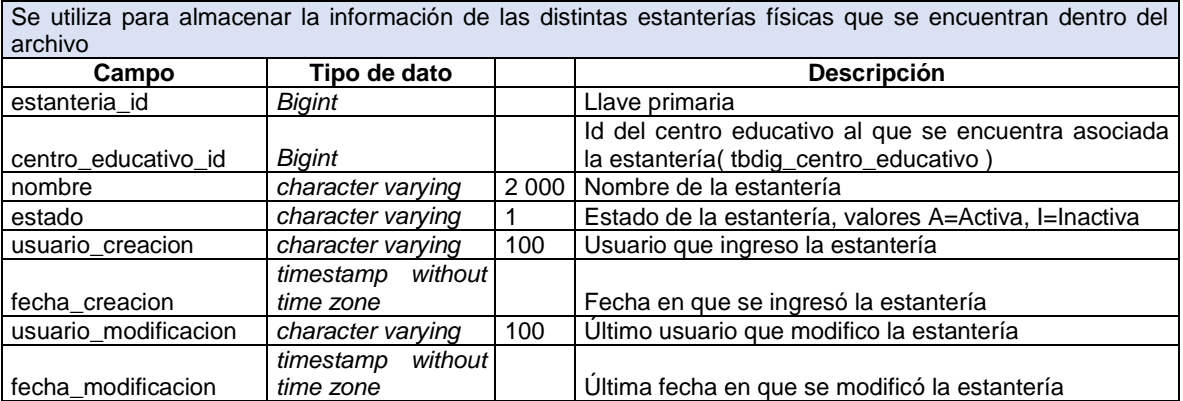

Fuente: elaboración propia.

# Tabla VI. **Entidad TBDIG\_EXPEDIENTE**

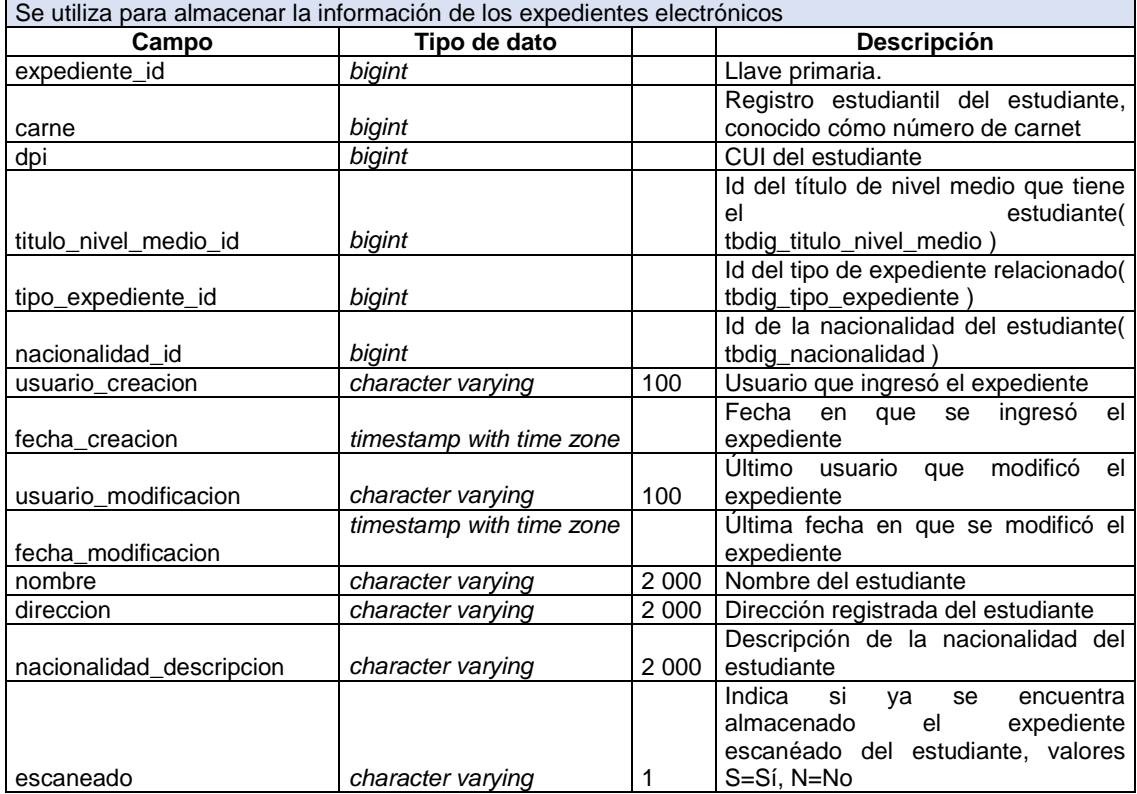

Continuación de la tabla VI.

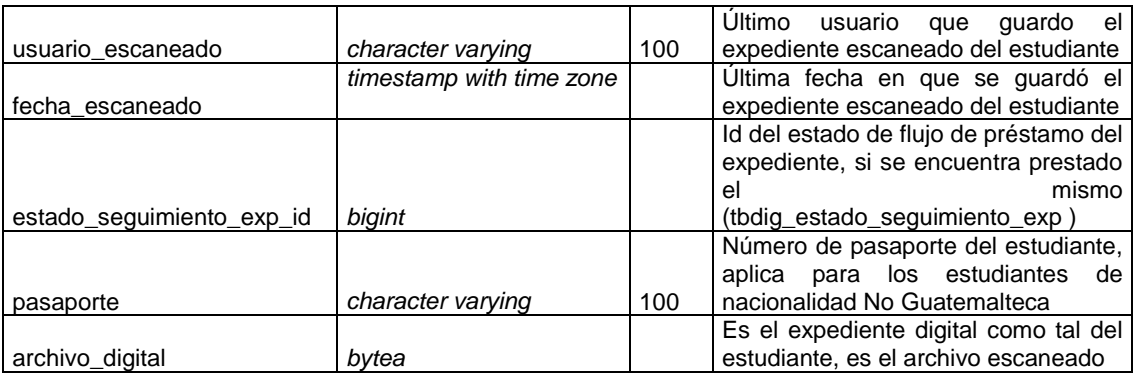

Fuente: elaboración propia.

# Tabla VII. **Entidad TBDIG\_EXPEDIENTE\_SIN\_INFORMACION**

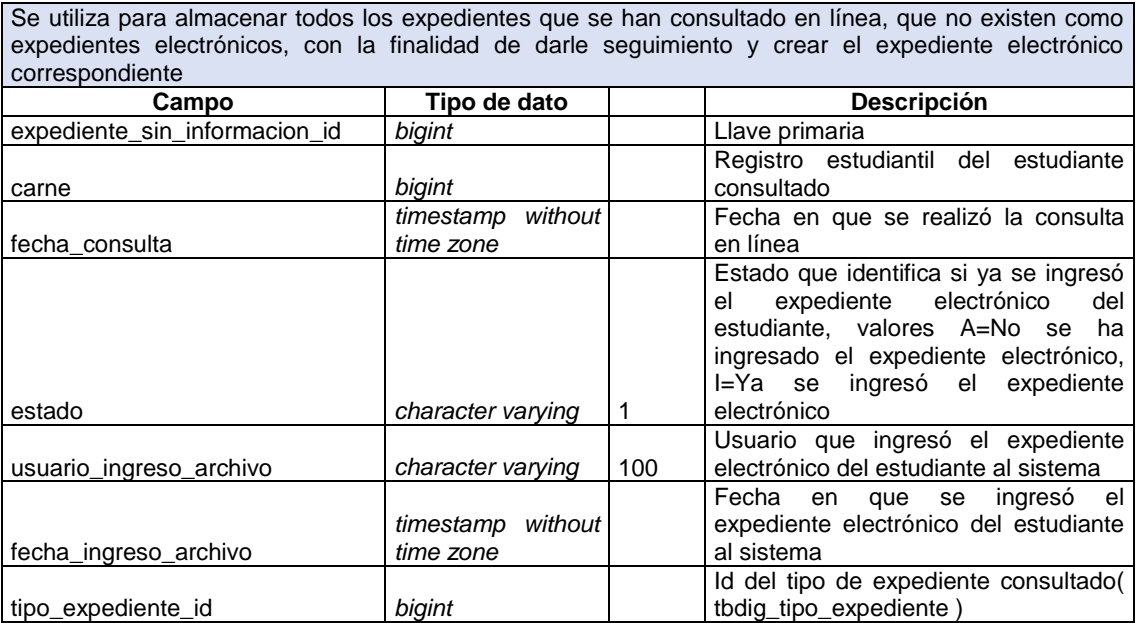

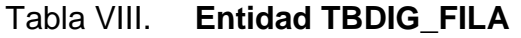

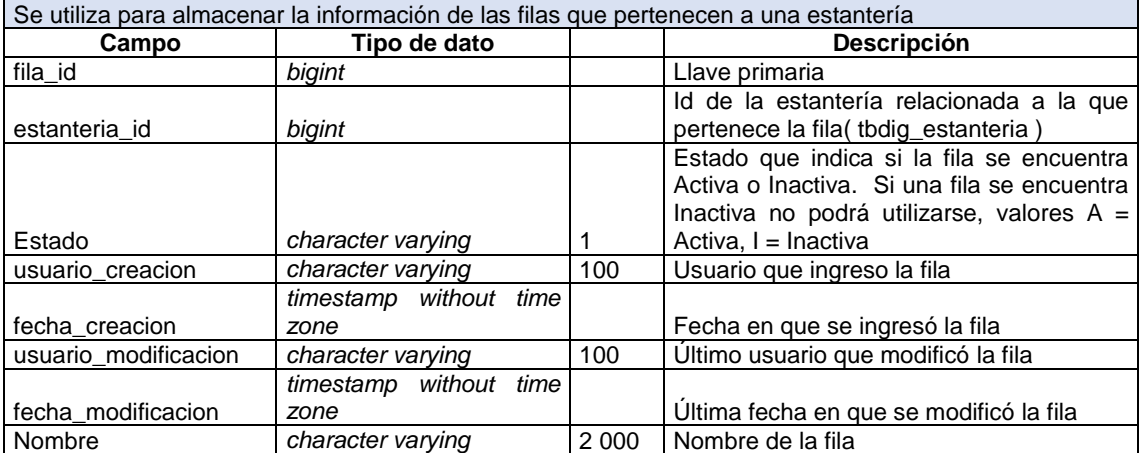

Fuente: elaboración propia.

# Tabla IX. **Entidad TBDIG\_MOTIVO\_CERTIFICACION**

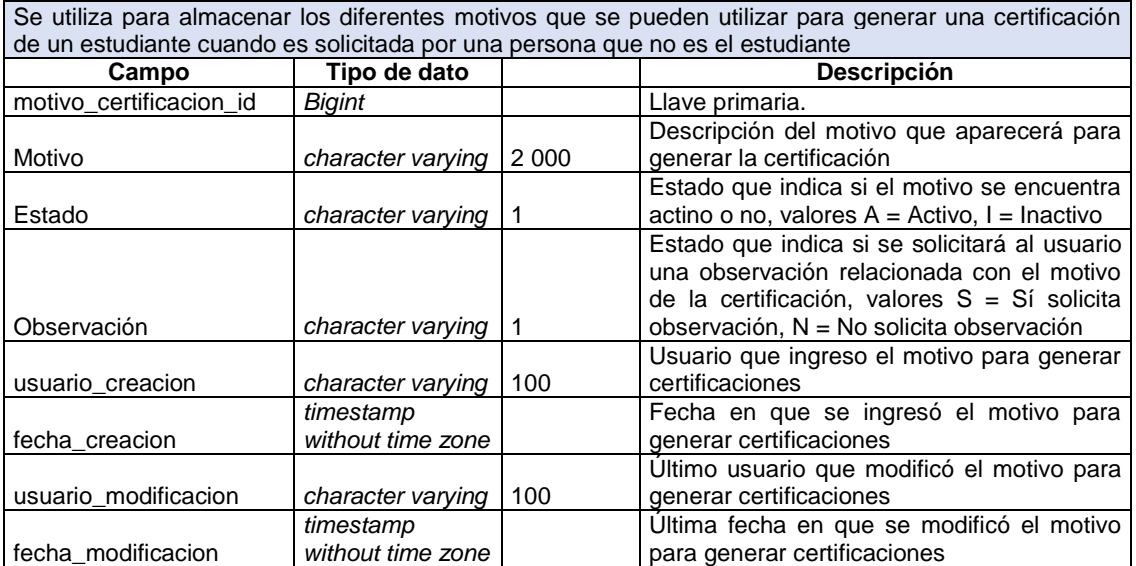

## Tabla X. **Entidad TBDIG\_NACIONALIDAD**

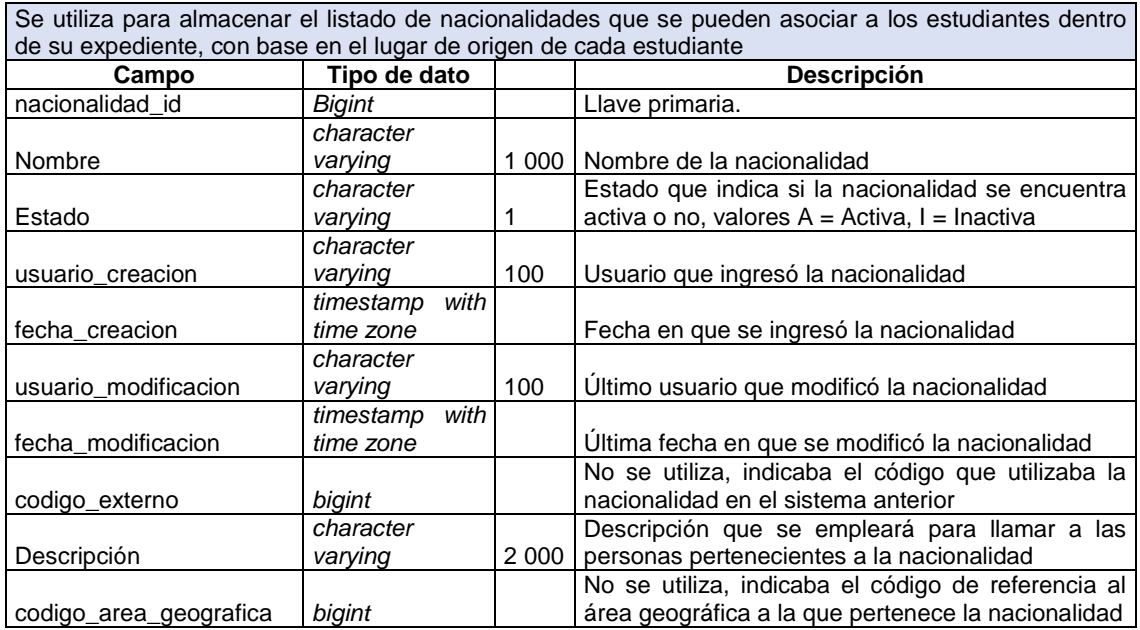

Fuente: elaboración propia.

## Tabla XI. **Entidad TBDIG\_OBJETO**

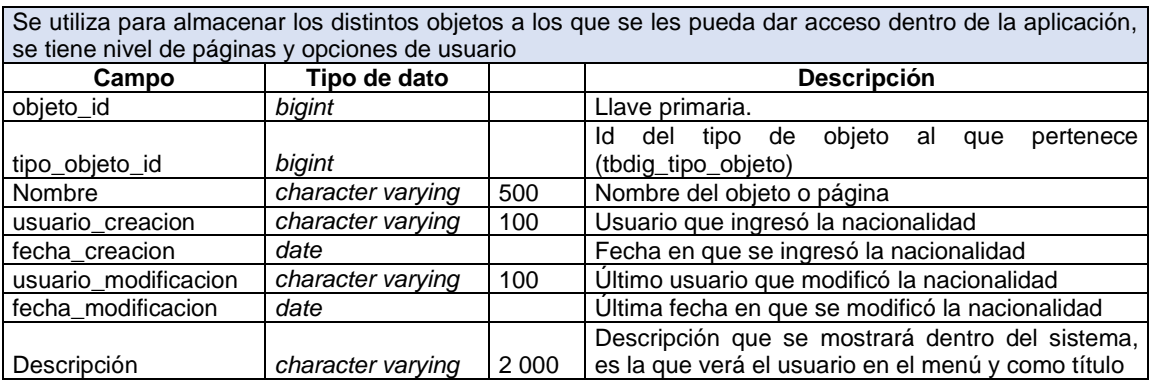

## Tabla XII. **Entidad TBDIG\_OPERACION\_SEGUIMIENTO\_EXP**

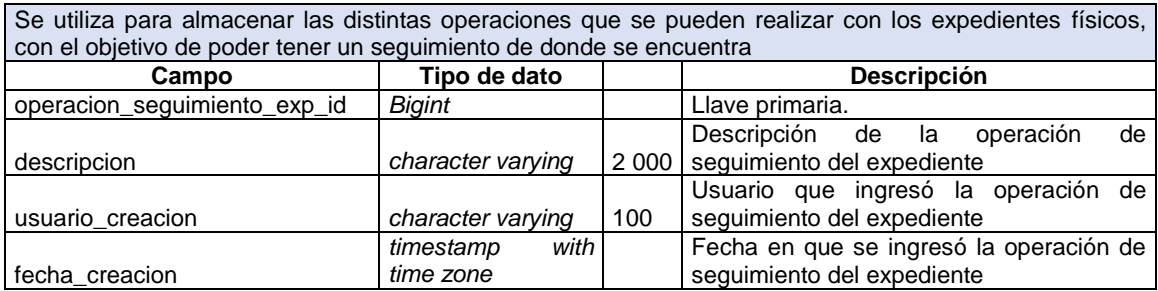

Fuente: elaboración propia.

## Tabla XIII. **Entidad TBDIG\_PERMISO**

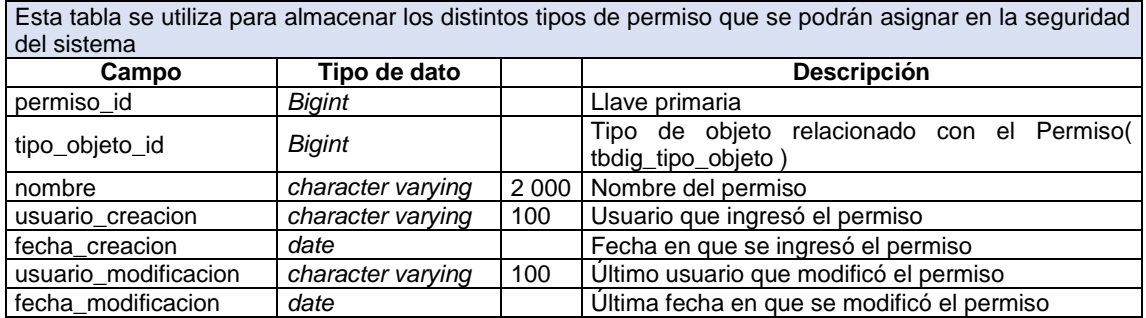

# Tabla XIV. **Entidad TBDIG\_REPORTE**

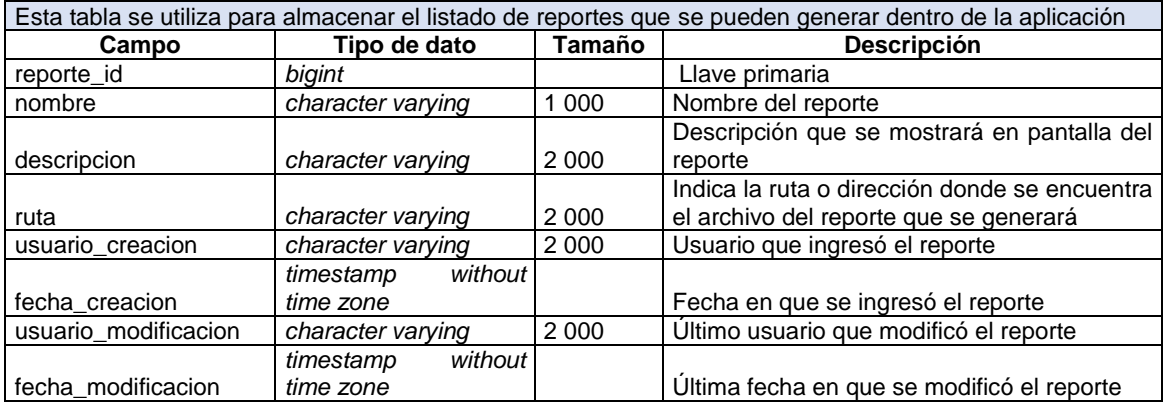

Fuente: elaboración propia.

## Tabla XV. **Entidad TBDIG\_REQUISITO**

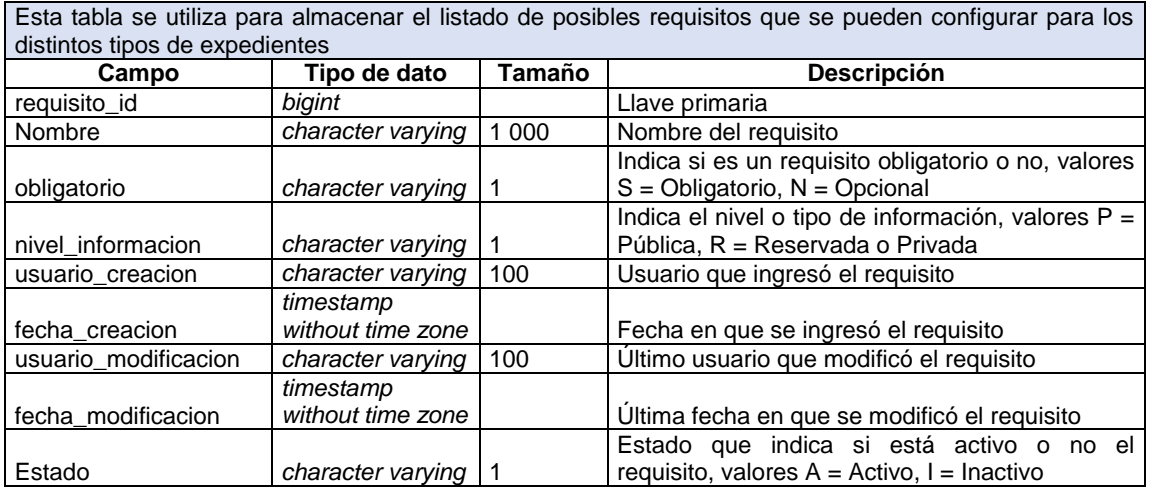

# Tabla XVI. **Entidad TBDIG\_REQUISITO\_EXPEDIENTE**

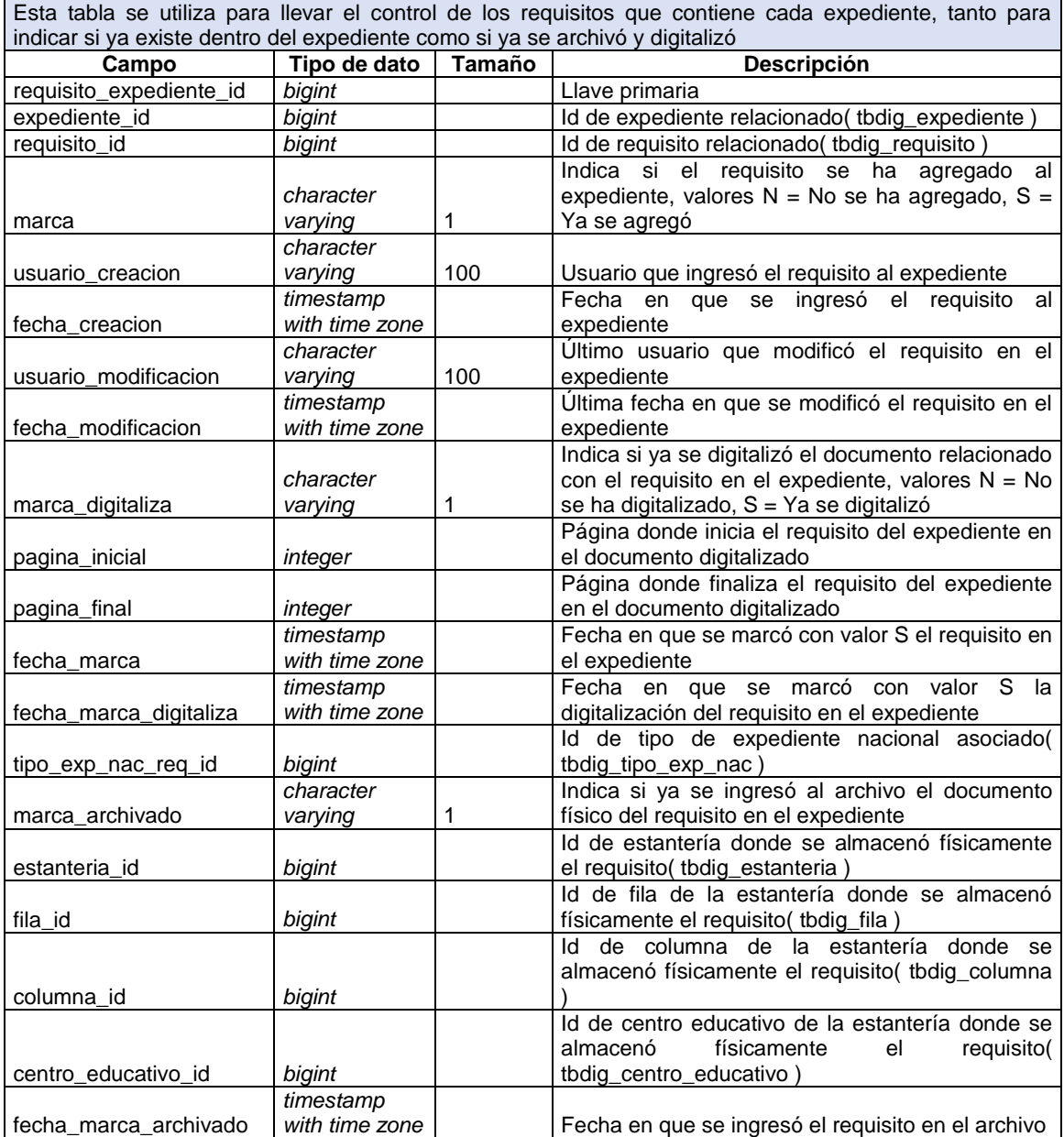

## Tabla XVII. **Entidad TBDIG\_REQUISITO\_TIPO\_EXP\_NAC**

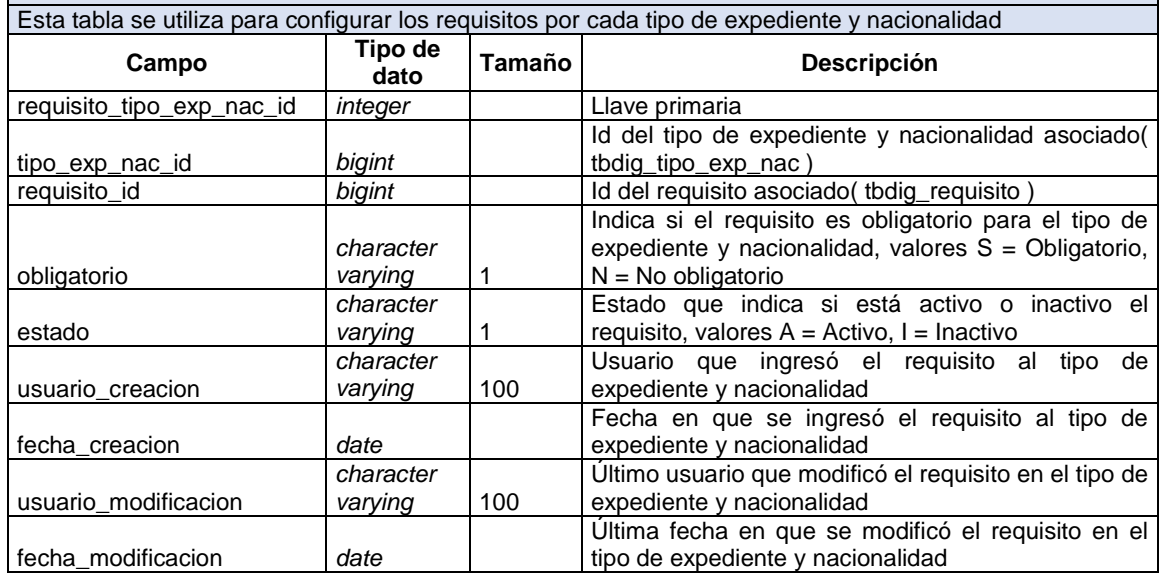

Fuente: elaboración propia.

## Tabla XVIII. **Entidad TBDIG\_ROL**

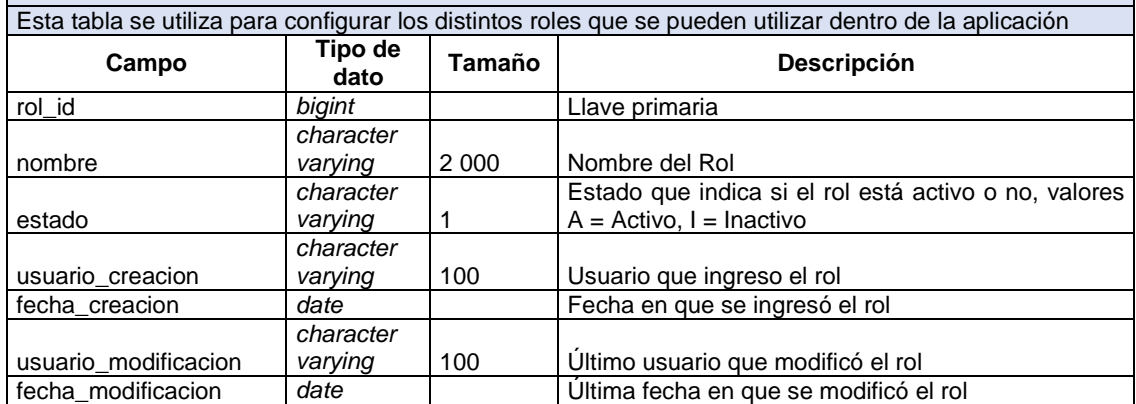

## Tabla XIX. **Entidad TBDIG\_ROL\_PERMISO**

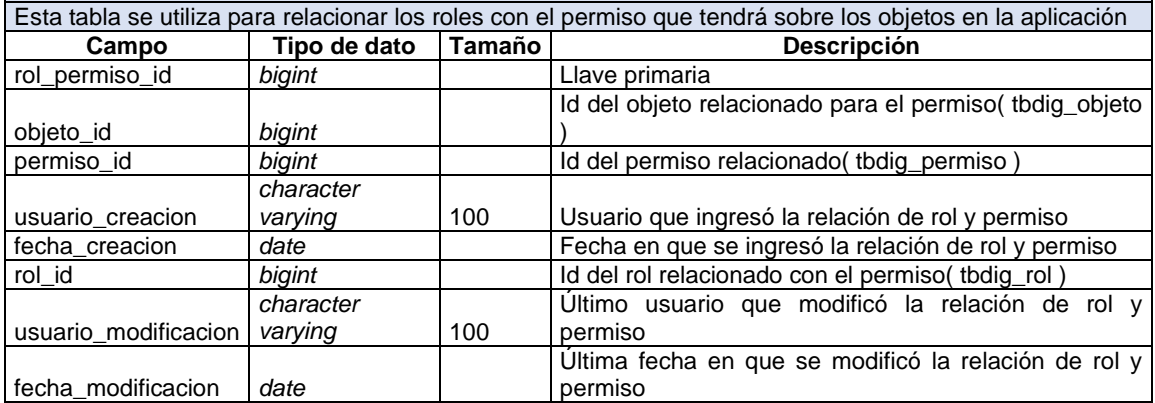

Fuente: elaboración propia.

# Tabla XX. **Entidad TBDIG\_SEG\_EXP\_REQUISITO**

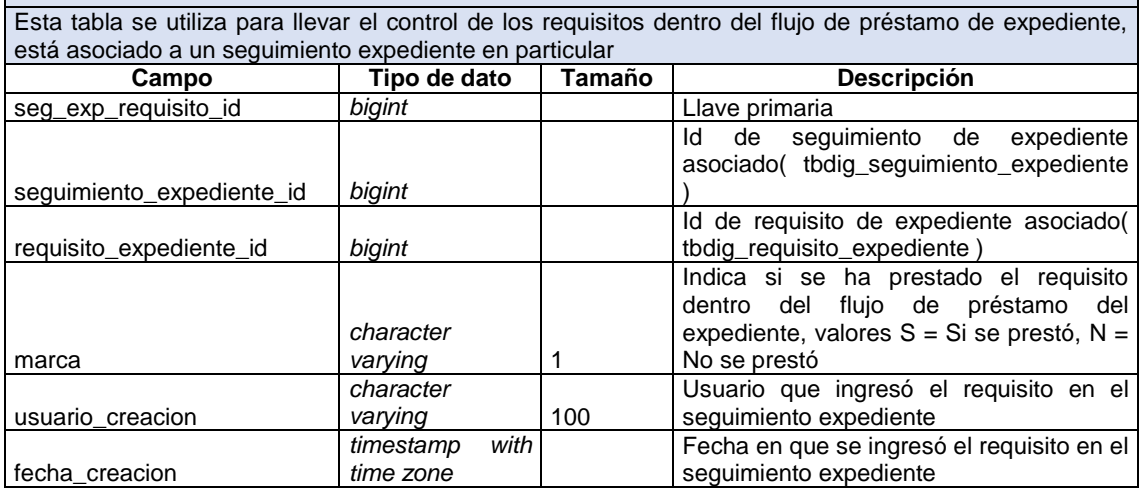

# Tabla XXI. **Entidad TBDIG\_SEGUIMIENTO\_EXPEDIENTE**

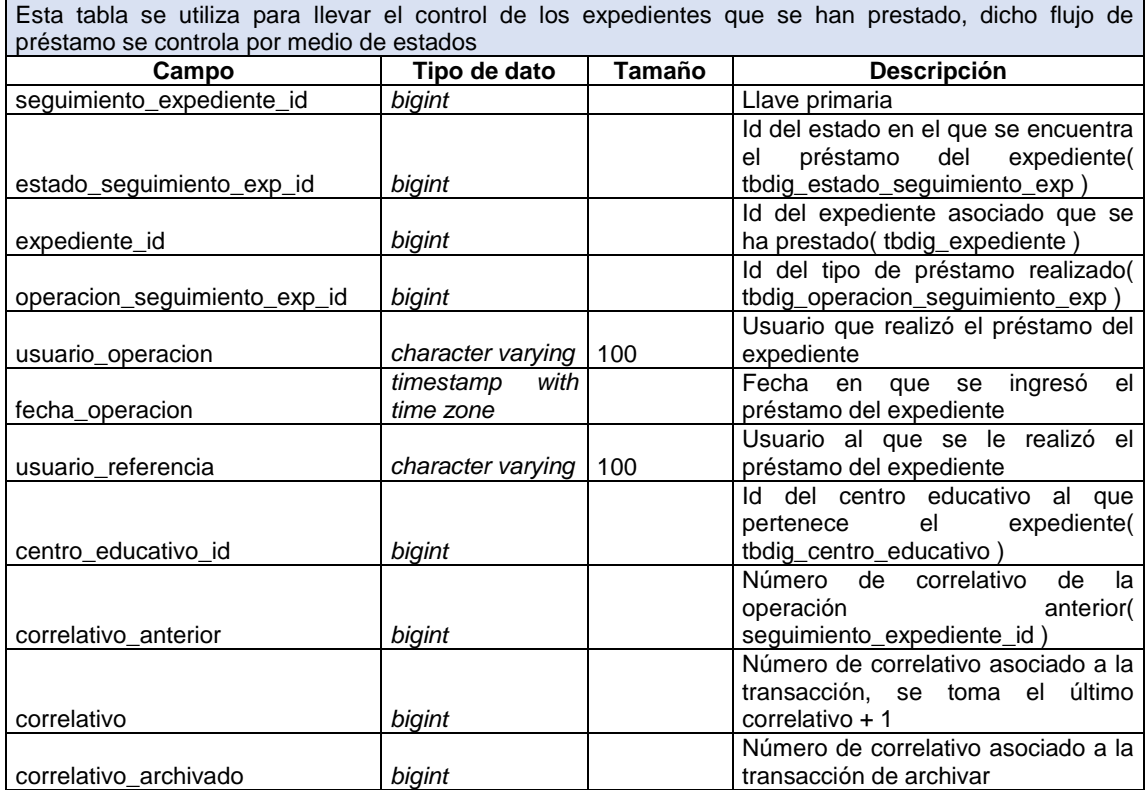

# Tabla XXII. **Entidad TBDIG\_TIPO\_CERTIFICACION**

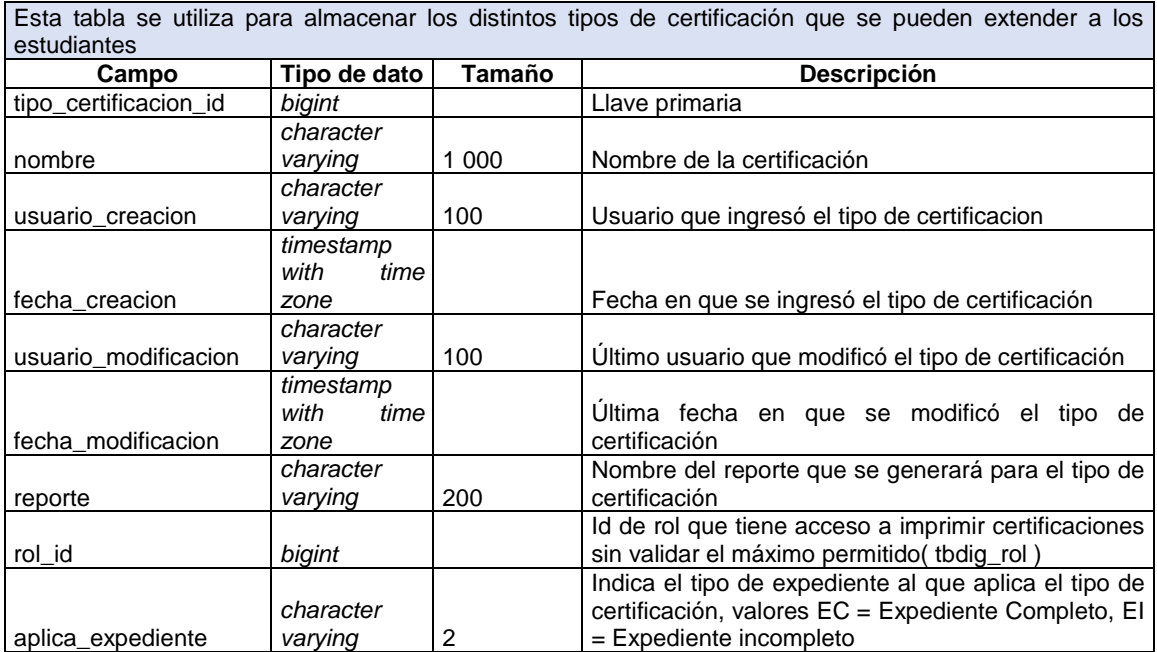

## Tabla XXIII. **Entidad TBDIG\_TIPO\_EXP\_CERT**

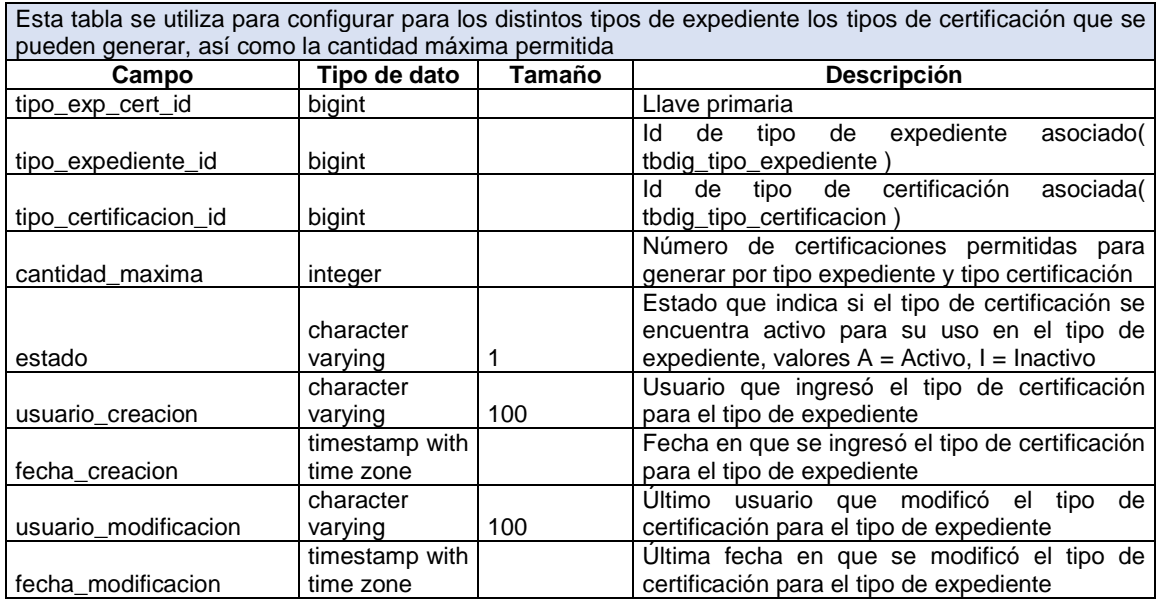

Fuente: elaboración propia.

## Tabla XXIV. **Entidad TBDIG\_TIPO\_EXP\_CERT\_ROL**

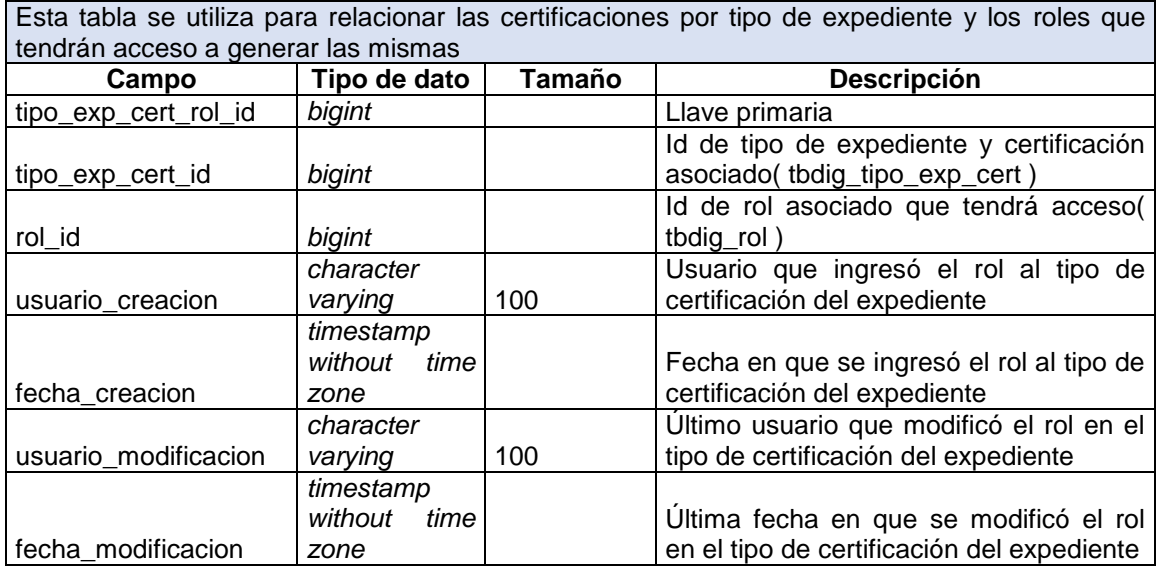

# Tabla XXV. **Entidad TBDIG\_TIPO\_EXP\_NAC**

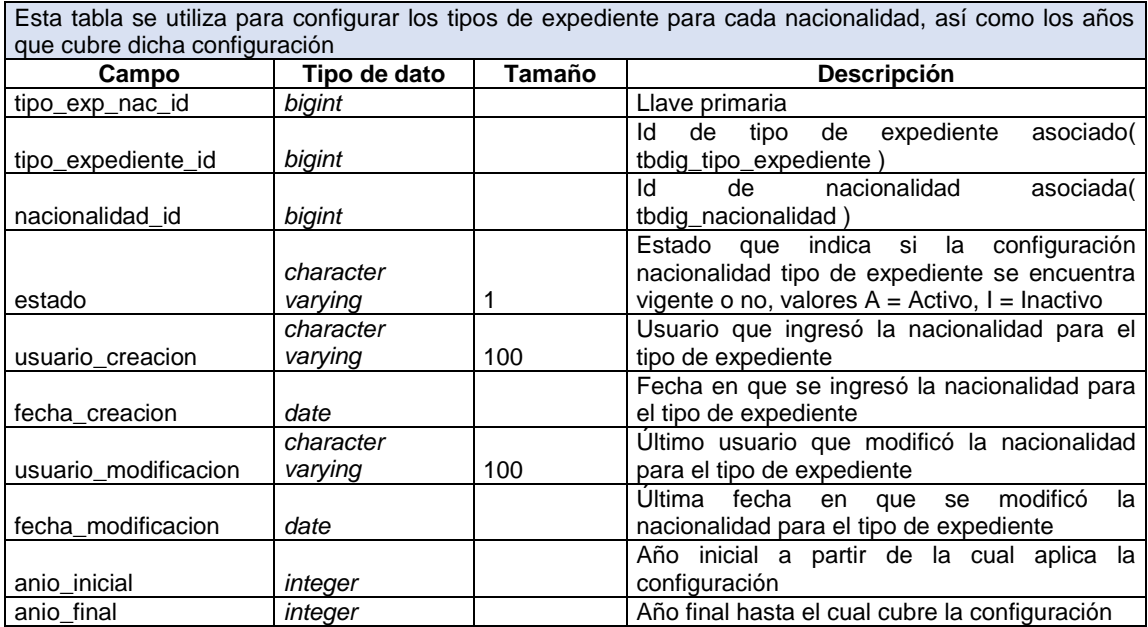

## Tabla XXVI. **Entidad TBDIG\_TIPO\_EXP\_NAC\_REQ**

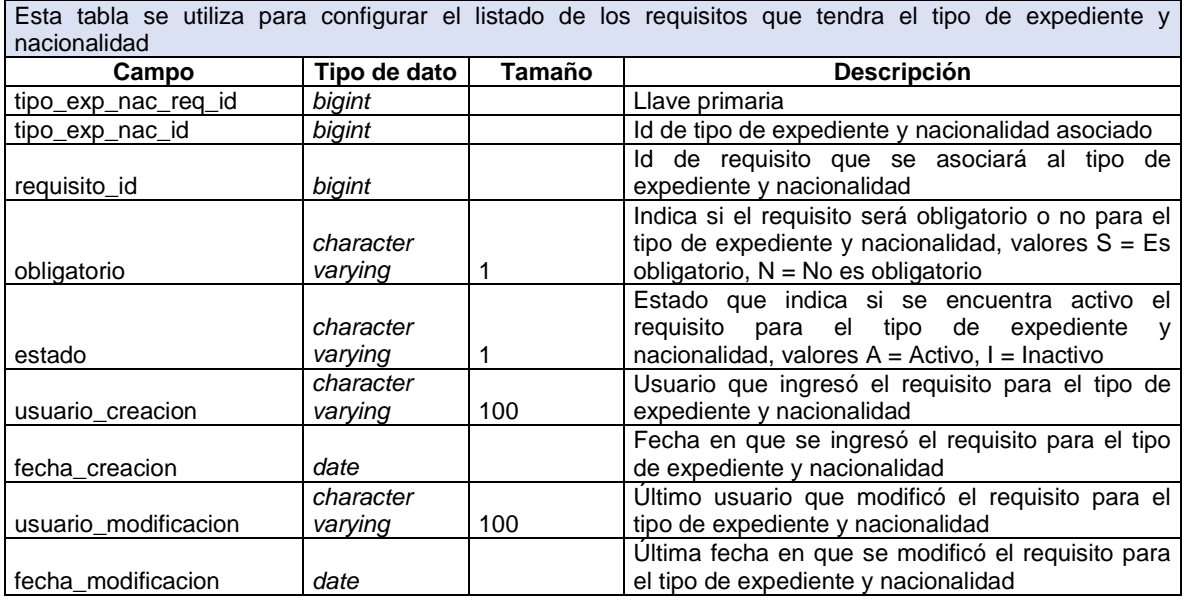

Fuente: elaboración propia.

## Tabla XXVII. **Entidad TBDIG\_TIPO\_EXPEDIENTE**

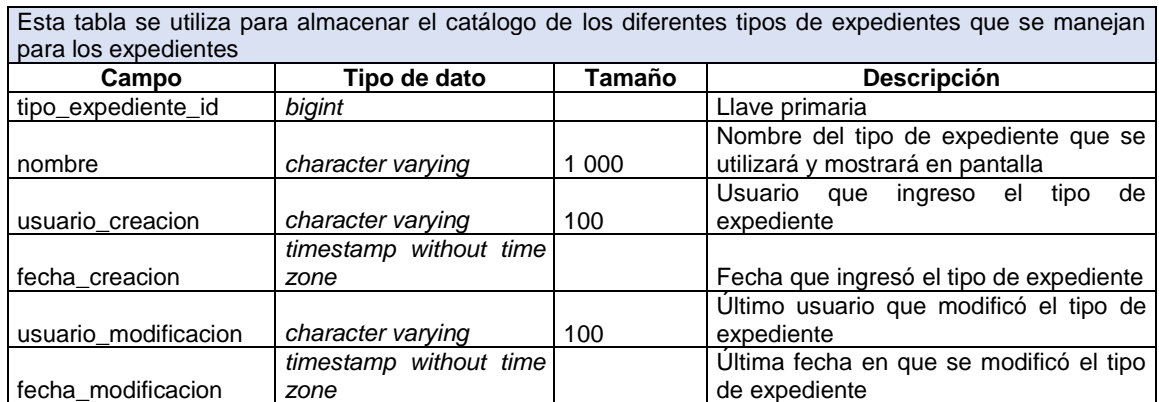

Tabla XXVIII. **Entidad TBDIG\_TIPO\_OBJETO**

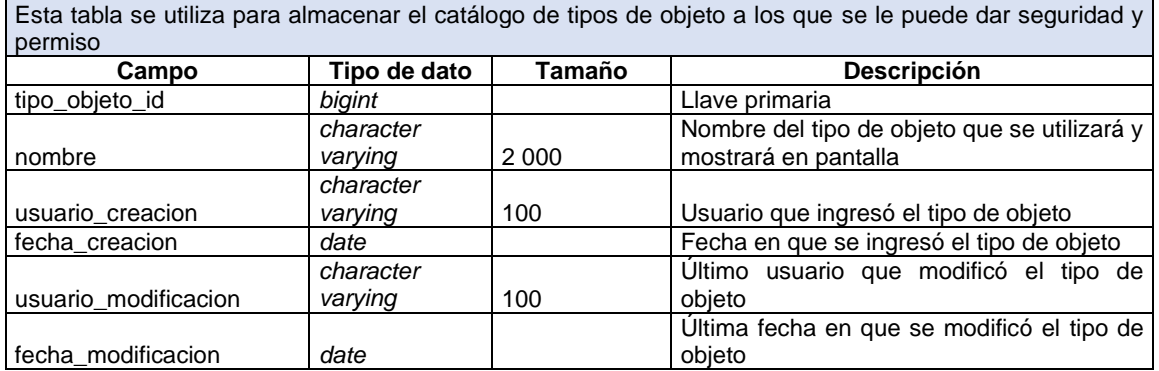

Fuente: elaboración propia.

## Tabla XXIX. **Entidad TBDIG\_TITULO\_NIVEL\_MEDIO**

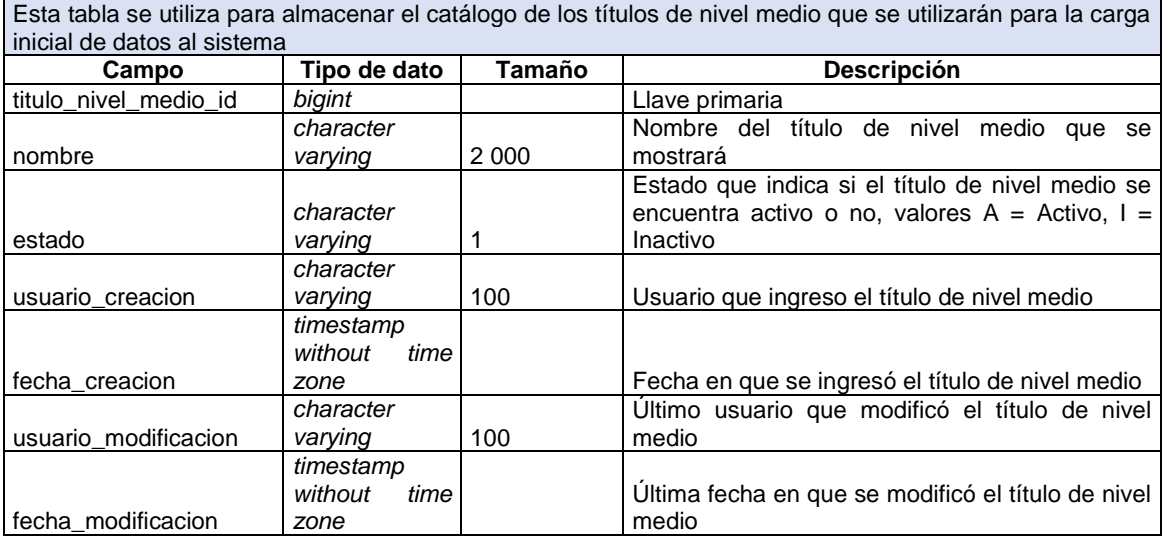

## Tabla XXX. **Entidad TBDIG\_USUARIO**

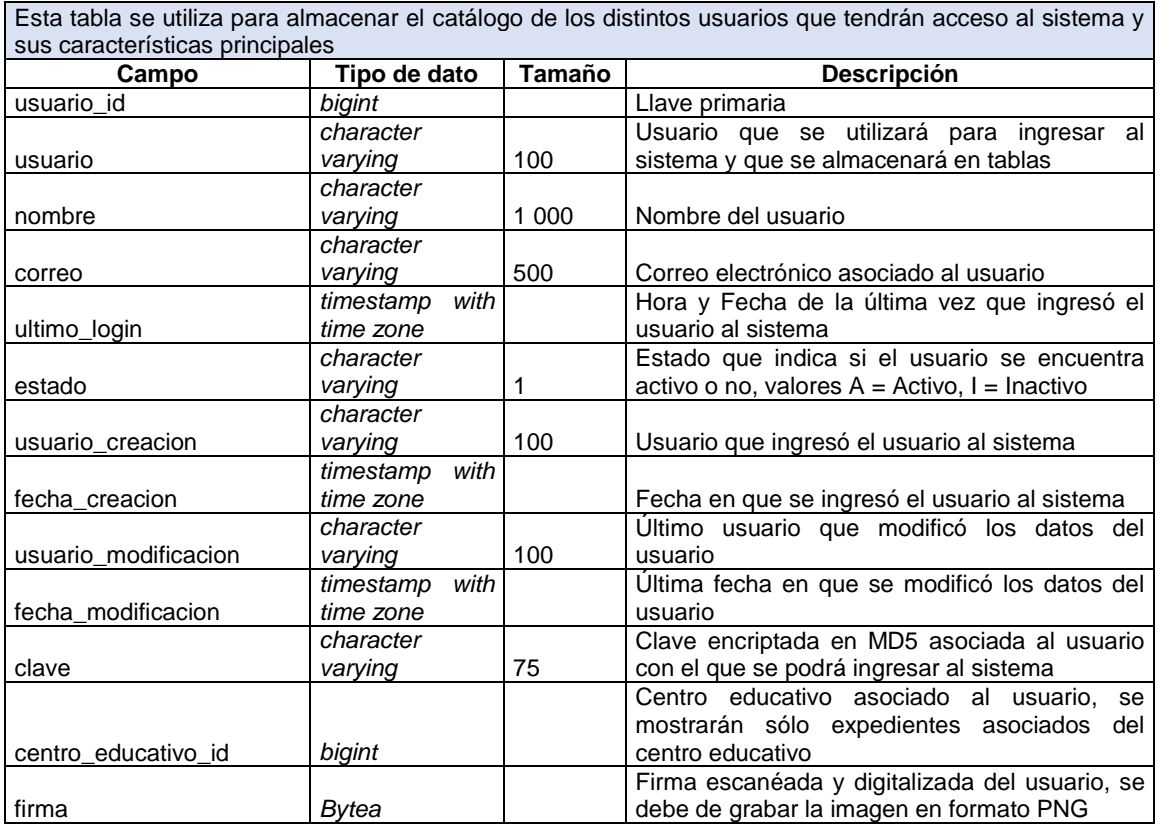

Fuente: elaboración propia.

# Tabla XXXI. **Entidad TBDIG\_USUARIO\_ROL**

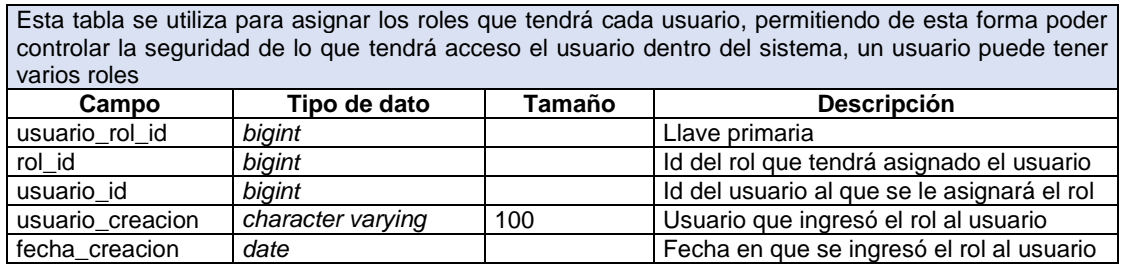

## Tabla XXXII. **Entidad TIPO\_TITULO\_DIVERSIFICADO**

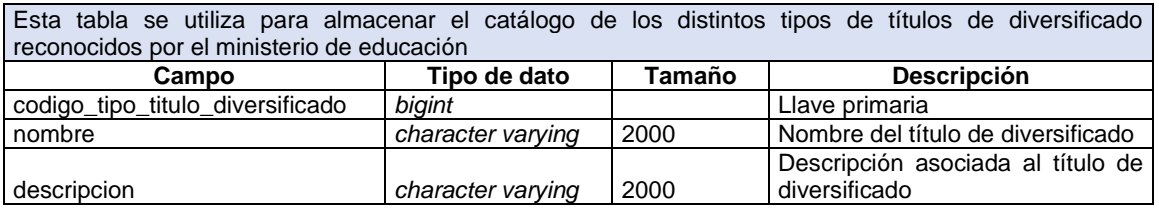

Fuente: elaboración propia.

## Tabla XXXIII. **Entidad TITULO\_DIVERSIFICADO**

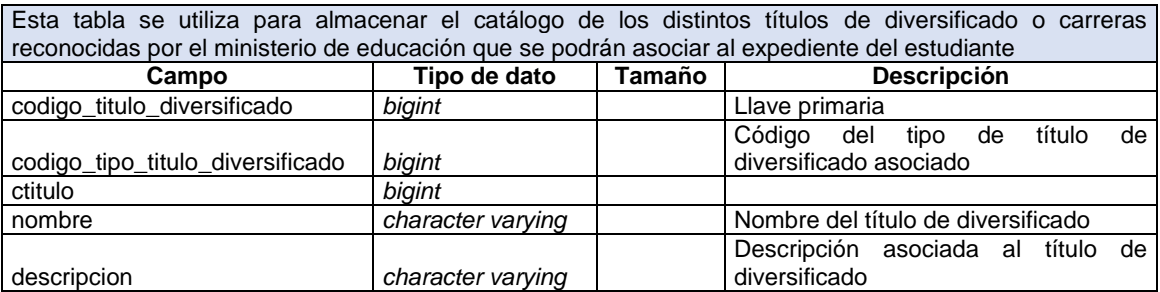

Fuente: elaboración propia.

## **2.4. Costos del proyecto**

Para los costos del proyecto se dividieron en 2 grupos, el costo del recurso humano y el costo de recurso material, a continuación, se detalla un estimado del costo del proyecto.

#### Tabla XXXIV. **Costos del proyecto**

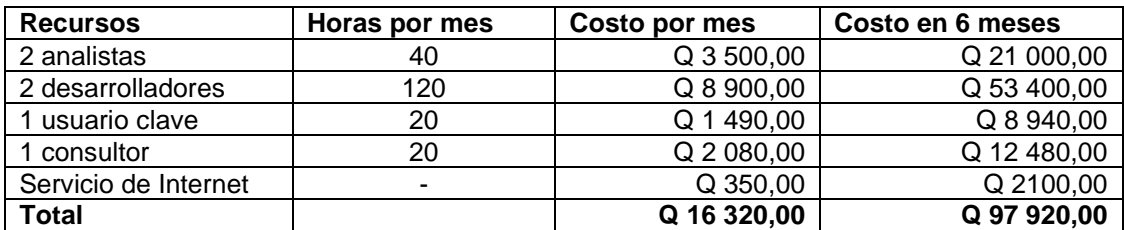

Fuente: elaboración propia.

#### **2.4.1. Recursos humanos**

Los recursos identificados que el proyecto necesita para el desarrollo e implementación del mismo se pueden dividir en dos grandes áreas: recursos internos de la institución y los recursos de creación de la solución que estarían representados en varios roles.

## **2.4.1.1. Analista**

Responsable de la etapa inicial del ciclo de vida, recolección de la información y de los requisitos específicos de la aplicación, así como análisis de los requerimientos y factores de éxito de la solución. Es el encargado de la liberación a producción de la solución final. Sus funciones serán cubiertas por los epesistas.

## **2.4.1.2. Desarrollador**

Responsable de la transformación de los requerimientos de la etapa de análisis en producto palpable por el usuario final, por medio de codificación, pruebas e integración de las distintas funcionalidades. Encargado de brindar el

43

apoyo necesario para la puesta en producción de la solución final. Sus funciones serán cubiertas por los epesistas.

#### **2.4.1.3. Consultor**

Encargado de prestar asistencia técnica y lógica en el desarrollo y análisis de la solución, con la finalidad de brindar una solución que agregue valor al usuario final. Sus funciones serán cubiertas por el asesor de la Escuela de Ciencias y Sistemas.

## **2.5. Beneficios del proyecto**

Los beneficios del proyecto se identificaron para 2 grupos, siendo estos grupos la institución y el estudiante.

#### **2.5.1. Beneficios para la institución**

- Automatizar la digitalización del expediente estudiantil.
- Centralizar el ingreso y consulta de la información del expediente estudiantil, desde los diferentes centros universitarios distribuidos en el país.
- Fortalecer el proceso de entregas/préstamos del expediente estudiantil.
- Control de certificaciones de expediente generadas a los estudiantes.
- Disminución de costos en papel e impresoras.
## **2.5.2. Beneficios para los estudiantes**

- Consultar vía internet si su expediente se encuentra completo, sin necesidad de presentarse físicamente en el departamento de Registro y Estadística.
- Generación de certificaciones de expediente vía Internet, la cual se valida con un código QR.

# **3. FASE DE ENSEÑANZA Y APRENDIZAJE**

### **3.1. Capacitación**

La capacitación se dividió en tres grupos:

- Usuarios operativos de ventanilla: se realizó una capacitación para los usuarios que registran información del expediente y generan certificaciones de expediente, la cual consistió en una demostración de las pantallas de ingreso y generación de las certificaciones.
- Usuarios operativos de digitalización: se realizó una capacitación para los usuarios que registran información del expediente y digitalizan los documentos, la cual consistió en una demostración de las pantallas de ingreso y digitalización de los documentos.
- Jefaturas de dirección y mandos medios: se realizó una capacitación para los usuarios de jefaturas y mandos medios, la cual consistió en una demostración completa del sistema.

### **3.2. Material elaborado**

Se elaboraron presentaciones en power point que se utilizaron en las capacitaciones a los usuarios y jefes, en las presentaciones se mencionan los módulos del sistema, así como una explicación de su funcionalidad.

Se elaboró un manual de usuario el cual se trasladó a los usuarios, donde se encuentra la funcionalidad de cada pantalla del sistema.

Se elaboró un manual técnico el cual se trasladó al administrador del departamento de tecnología, esta descrito la estructura del sistema, así como la definición de las tablas, usuarios de base de datos, y pasos para la implementación del sistema.

## **CONCLUSIONES**

- 1. Con el apoyo de los estudiantes de EPS, la Universidad de San Carlos de Guatemala aprovecha el conocimiento para automatizar los procesos de las diferentes unidades académicas.
- 2. El sistema de digitalización del expediente estudiantil agilizará los procesos del Departamento de Archivo y Estadística de la Universidad de San Carlos de Guatemala.
- 3. Con la consulta del expediente estudiantil vía internet, los estudiantes realizarán más ágiles sus trámites dentro y fuera de la universidad.
- 4. Con el control de los expedientes físicos se pretende evitar pérdida de información y a la vez que se le dé un mal uso a la información de los estudiantes.

## **RECOMENDACIONES**

- 1. Continuar con una segunda fase para que las unidades académicas puedan automatizar sus procesos de verificación, si el estudiante posee el expediente completo con el uso de servicios web
- 2. Solicitar un incremento en disco para soportar la digitalización de los expedientes físicos de los estudiantes
- 3. Incentivar a los centros universitarios dentro del país para que utilicen el sistema y aprovechar la centralización de información

# **BIBLIOGRAFÍA**

- 1. Departamento de Registro y Estadística. *Referencia histórica*. [en línea]. <https://rye.usac.edu.gt/wiki/index.php/Referencia\_Hist%C3%B3ric a\_del\_Departamento>. [Consulta: 17 de julio de 2017].
- 2. *Framework Spring*. [en línea]. <https://spring.io/>. [Consulta: 15 de junio de 2017].
- 3. *Framework Vaadin*. [en línea]. <https://vaadin.com/>. [Consulta: 25 de septiembre de 2017].
- 4. Wikipedia. *Documento electrónico*. [en línea]. <https://es.wikipedia. org/wiki/Documento\_electr%C3%B3nico>. [Consulta: 21 de noviembre de 2017].

# **APÉNDICE**

Apéndice 1. **Presentación Power Point utilizadas en capacitaciones**

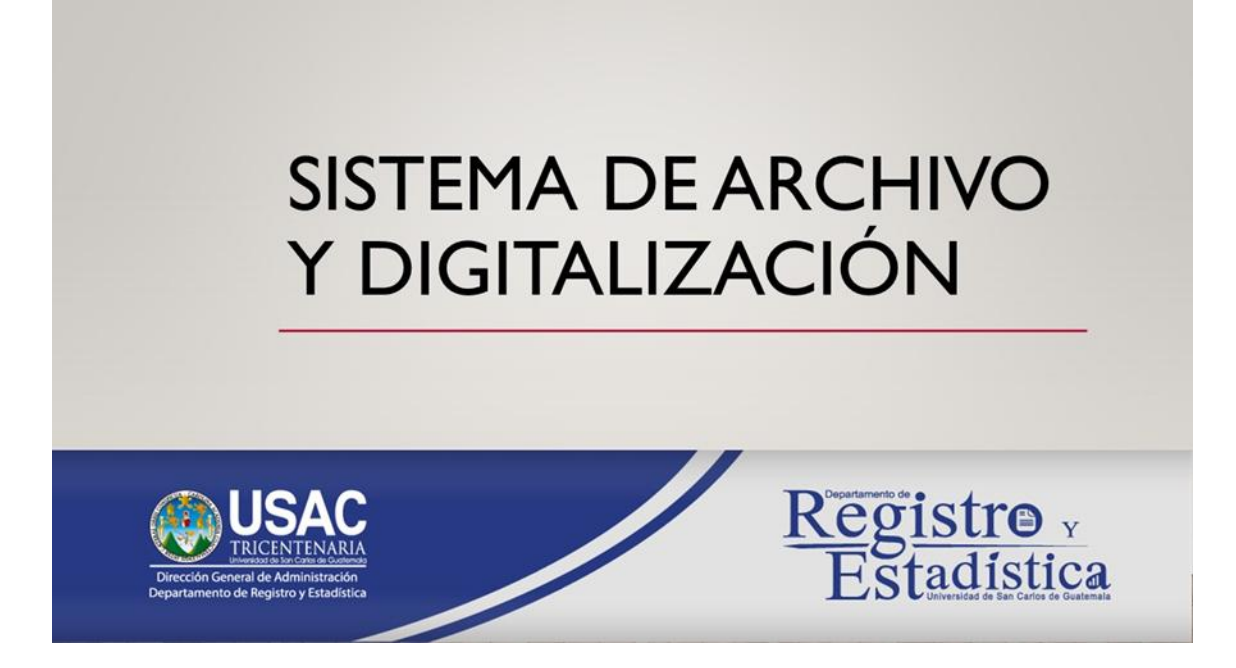

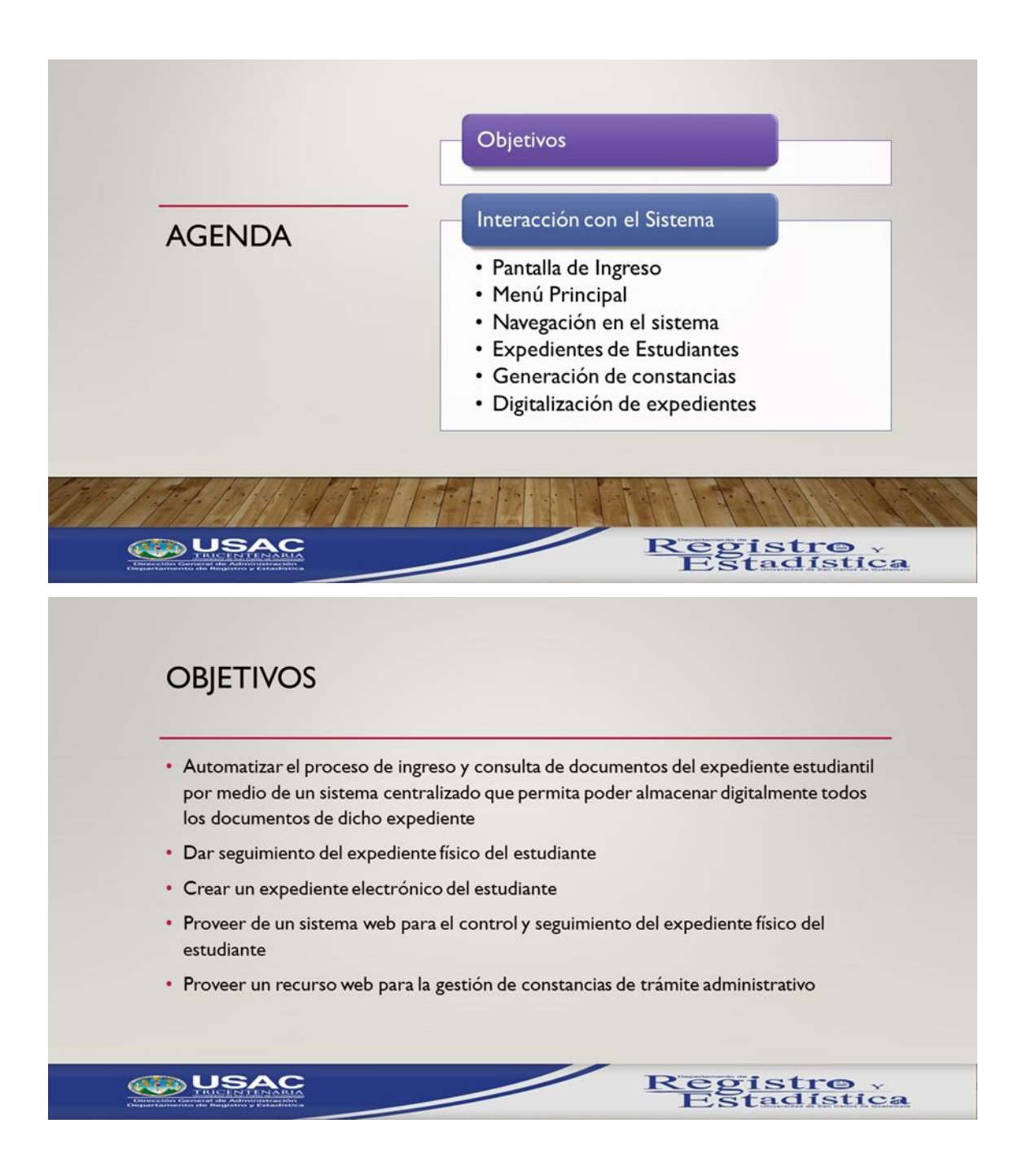

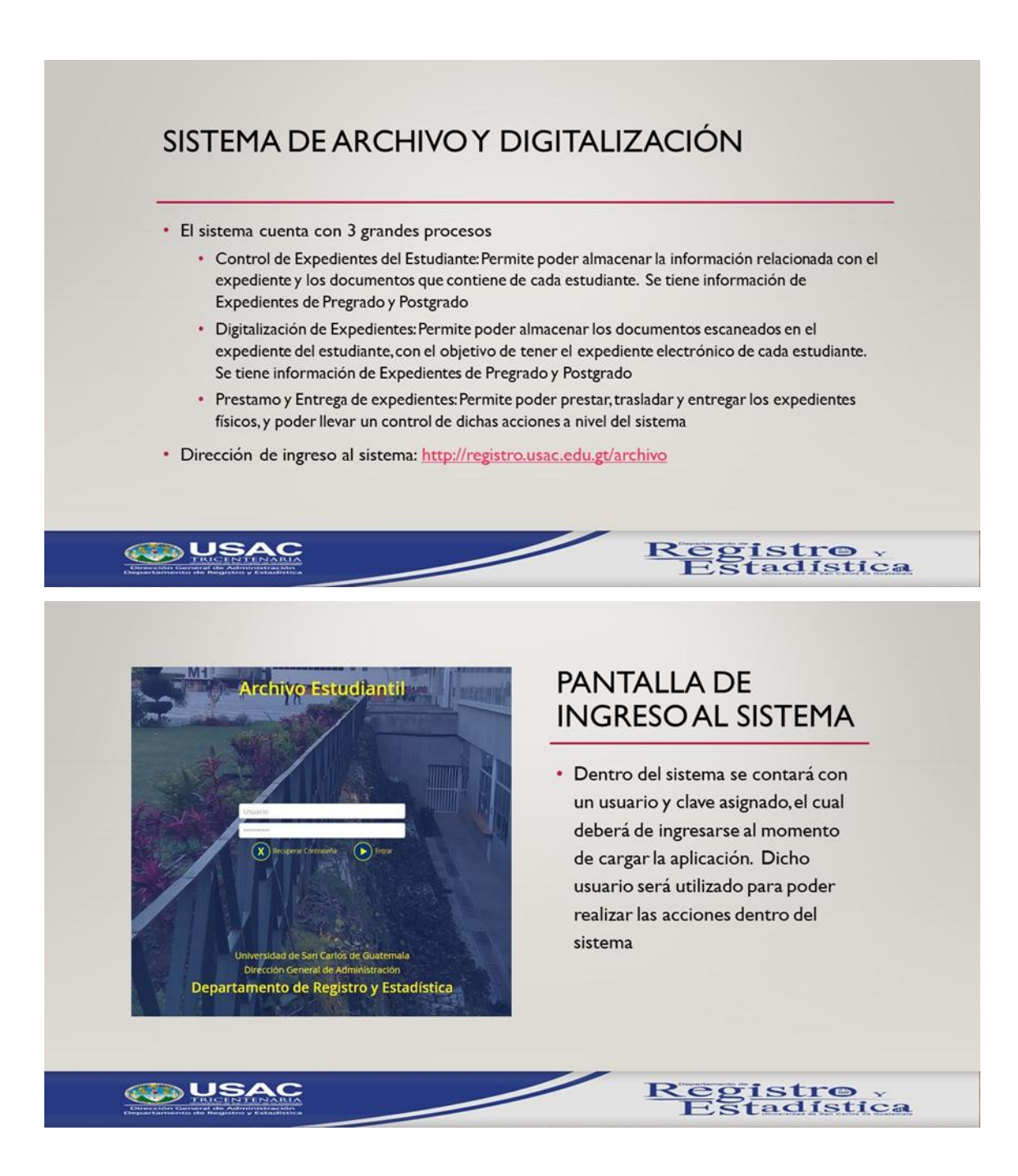

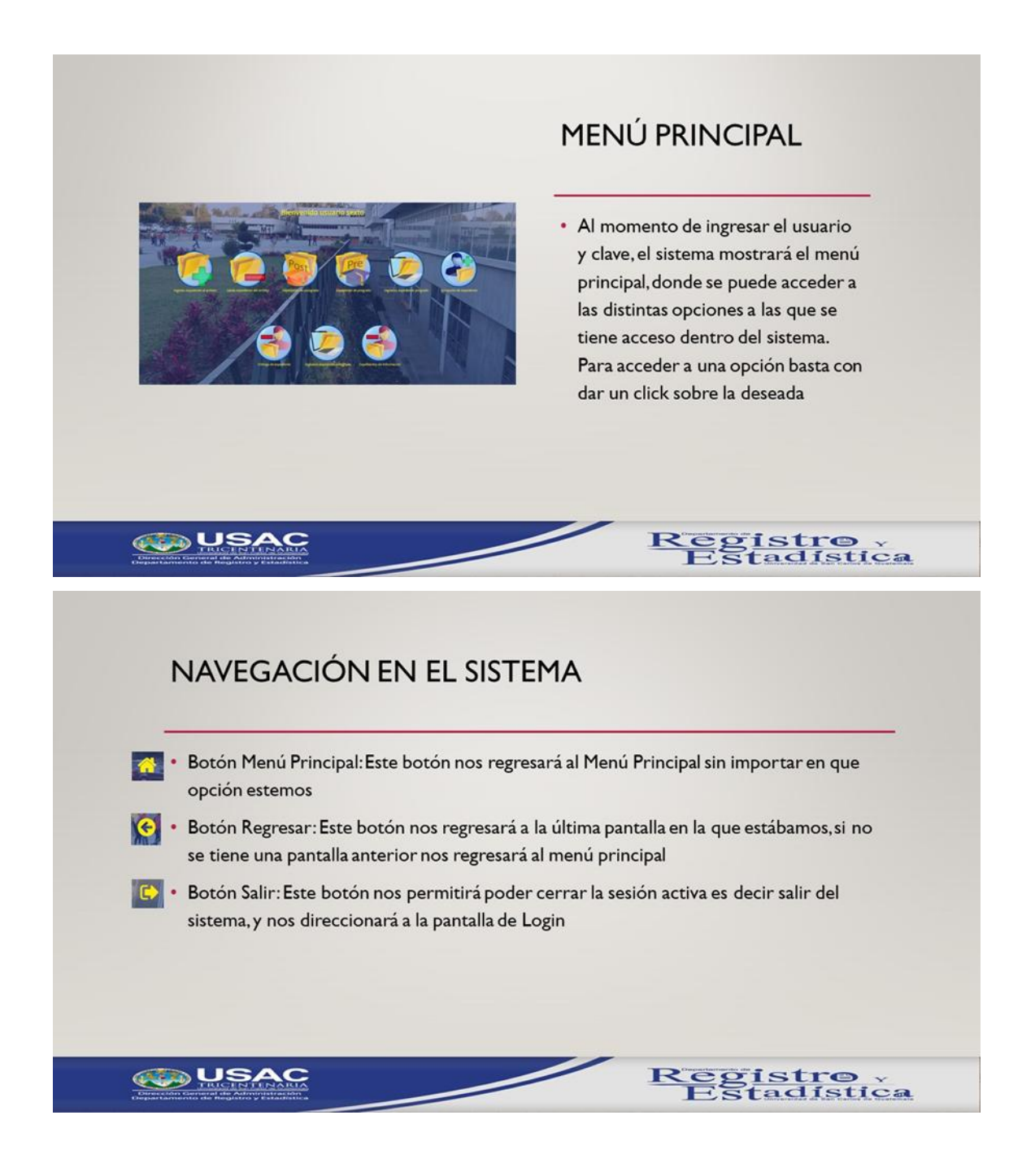

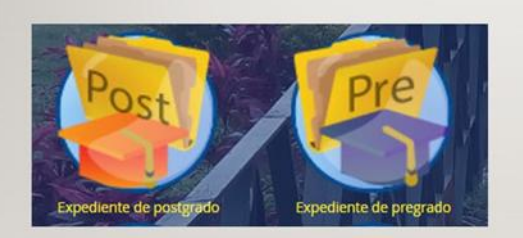

## **EXPEDIENTES DE ESTUDIANTES**

· El sistema permite poder manejar expedientes de Postgrado y expedientes de Pregrado, cada uno tiene por defecto documentos que son obligatorios para poder indicar si se encuentra como Expediente completo o incompleto. Dentro del sistema se cuenta con 2 opciones distintas, una para cada tipo de expediente

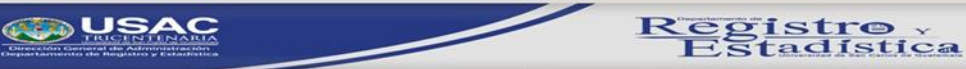

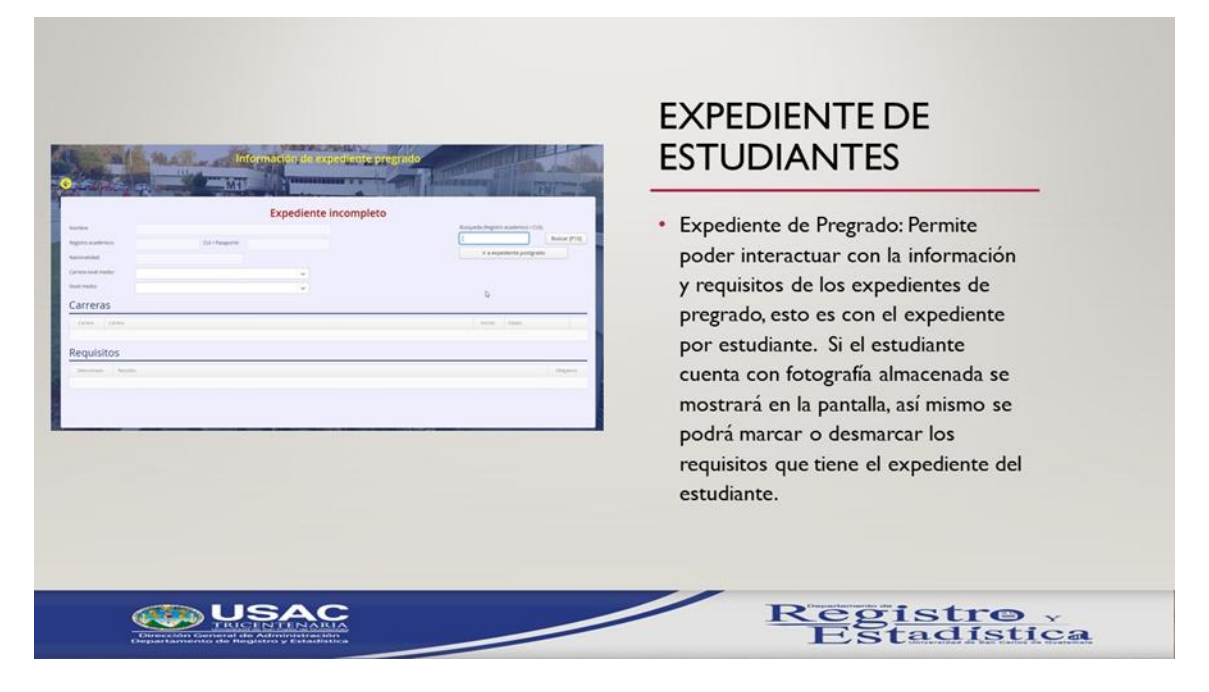

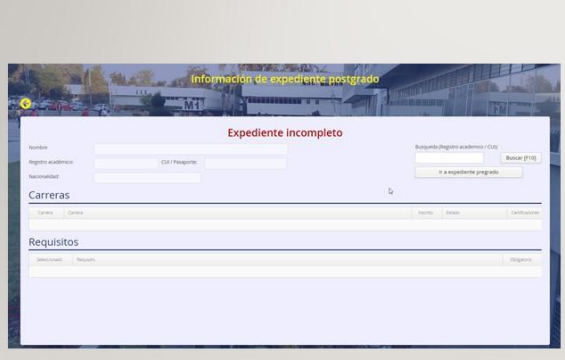

### **EXPEDIENTE DE ESTUDIANTES**

· Expediente de Postgrado: Permite poder interactuar con la información y requisitos de los expedientes de postgrado, esto es con el expediente por estudiante. Si el estudiante cuenta con fotografía almacenada se mostrará en la pantalla, así mismo se podrá marcar o desmarcar los requisitos que tiene el expediente del estudiante.

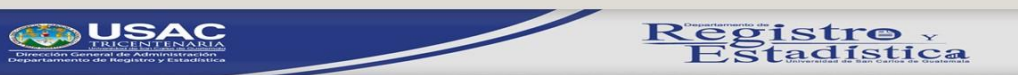

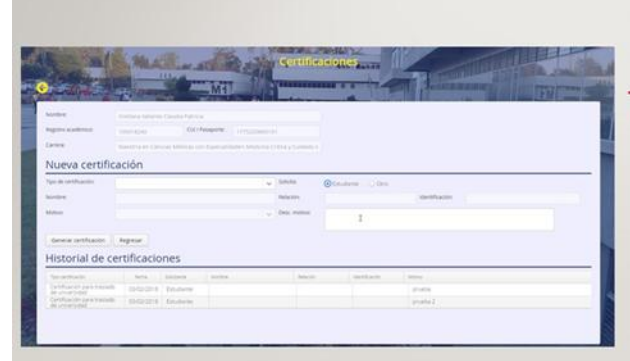

## **GENERACIÓN DE CONSTANCIAS**

· Dentro del sistema, se podrá llevar un control de constancias por cada estudiante para cada carrera, donde se puede configurar una cantidad máxima de constancias a generar. Si el expediente se encuentra incompleto se generará una constancia Provisional, de lo contrario se generará una constancia final. La pantalla de constancias es la misma tanto para expedientes de Pregrado como de Postgrado. Se podrá generar una constancia solicitada directamente por el estudiante o bien por alguna persona conocida de dicho estudiante. Así mismo se contará con algunos motivos comunes con la finalidad de tener más control sobre las constancias emitidas

Registro<br>Estadística

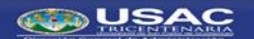

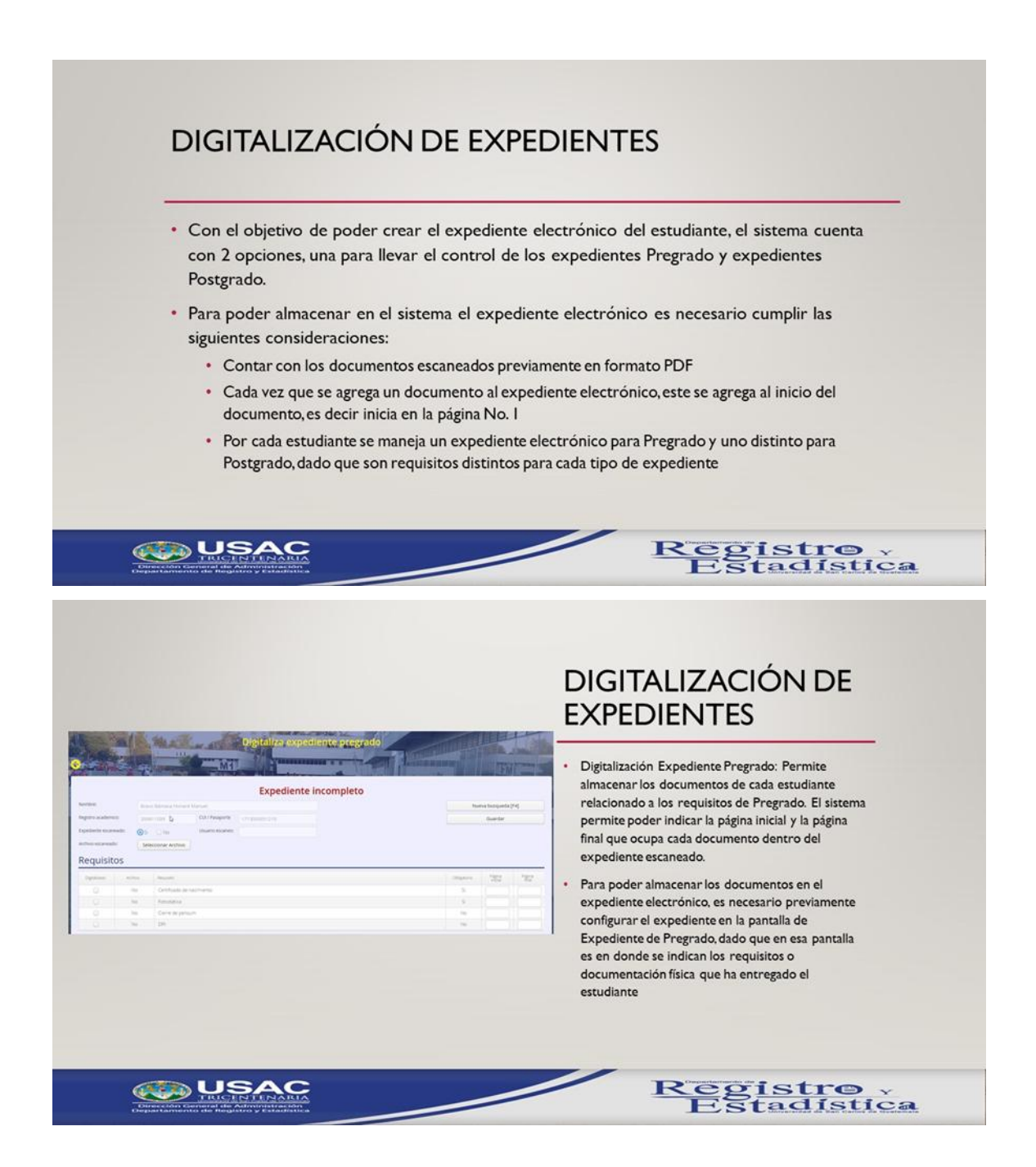

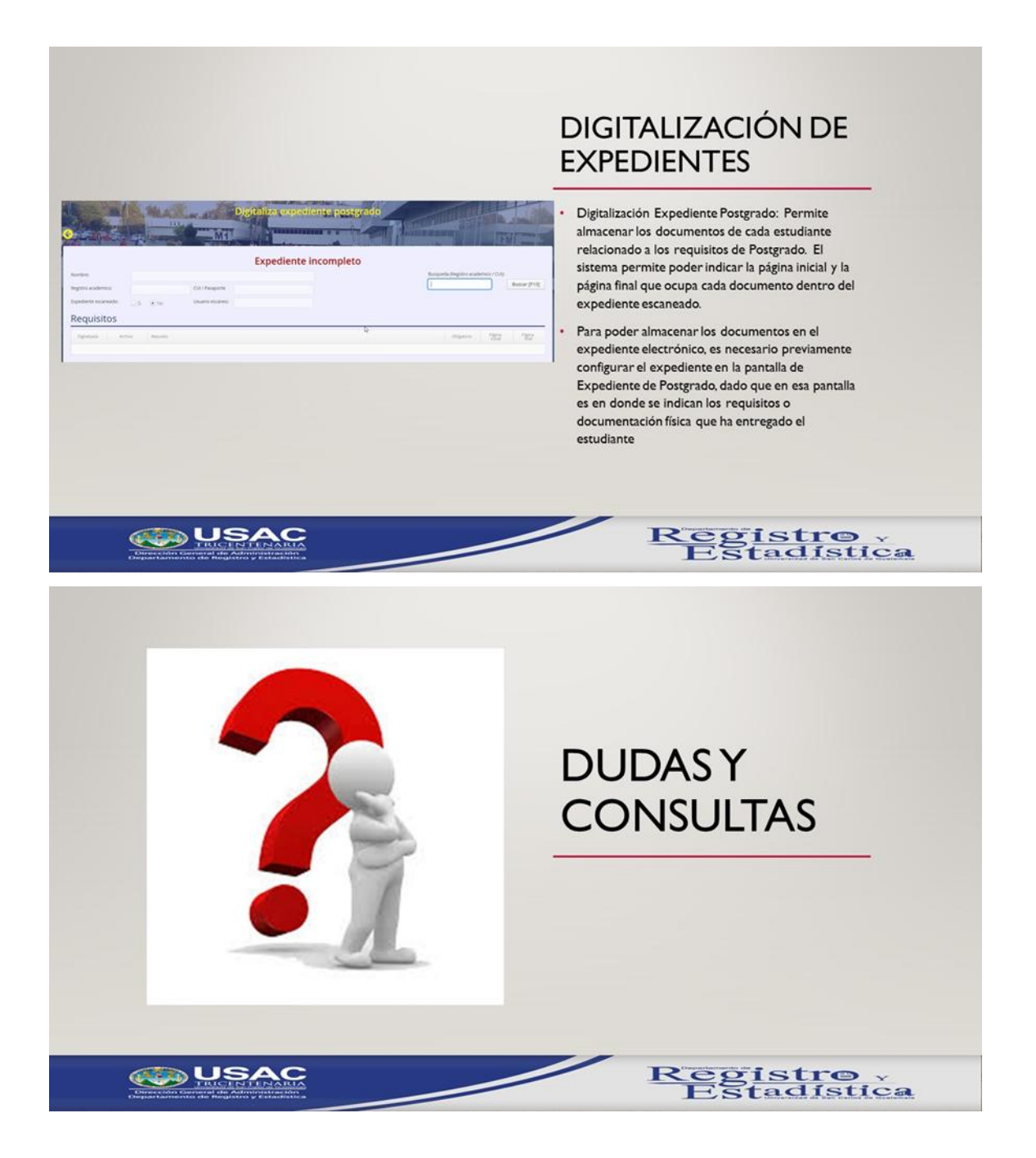

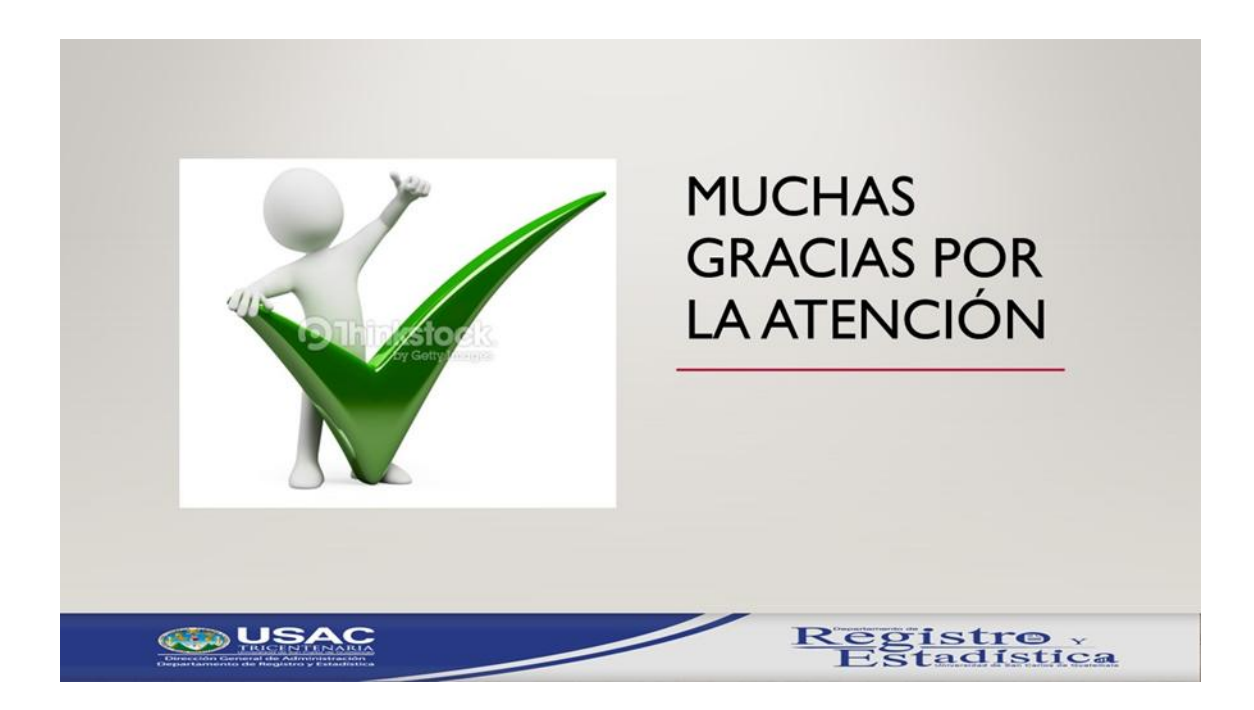

Fuente: elaboración propia.